Ref: SPIRE-RAL-PRC-003040 **Issue: 1.0** Date: 20-02-2008 Page: 1 of 25

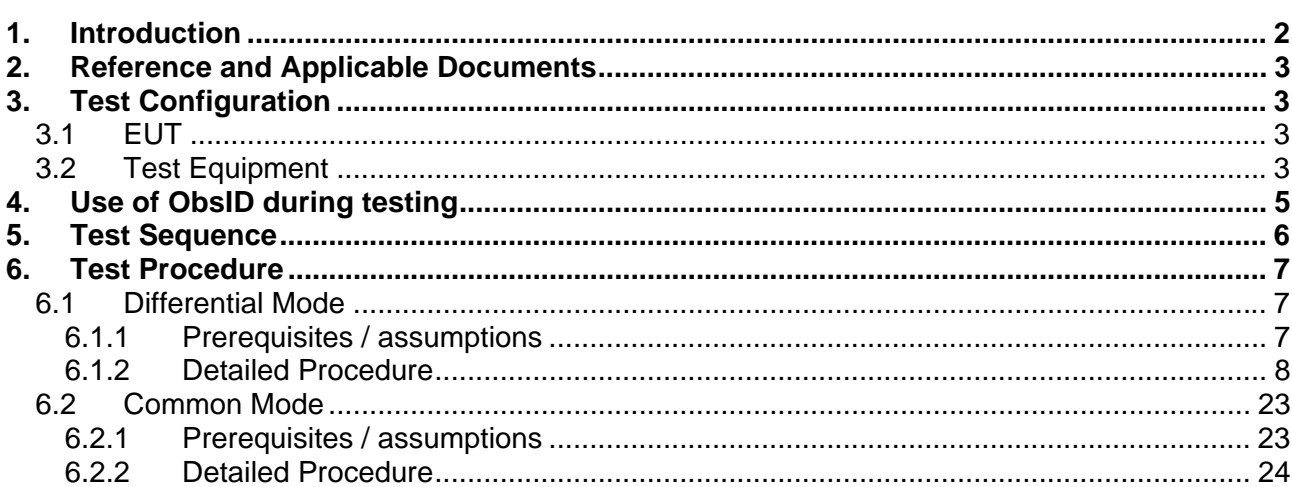

#### **1. Introduction**

This test procedure details the Conducted Susceptibility test to be performed on the PFM SPIRE instrument integrated with the FM Herschel Spacecraft in the context of the SPT test programme.

This test was inserted into the SPIRE SPT test programme because a conducted susceptibility was identified during the ILT testing of the instrument (see RD 2). The purpose of this test is to determine/characterise the susceptibility (if it exists) in a flight-like environment when the instrument is integrated with the spacecraft.

The frequency range to be tested is 8-50MHz which brackets the frequencies of the main susceptibility seen during the ILT.

The disturbances are injected onto the SPIRE FCU 28V power harness, close to the PCDU. The length of this harness is such that it cannot be considered electrically short. In order to ascertain if significant resonance effects would seriously affect the levels injected close to the SPIRE interface, a pre-calibration test was carried out at RAL on the flight spare PSU with a flight representative harness and a bread board LCL (See RD 1). These tests indicated that the disturbance voltages developed at the FCU are more than a factor of two lower than the voltages developed close to the PCDU. This being the case and given that the test is being carried out on flight hardware, the test levels to be injected will be 12dB lower than the IID-A qualification levels: specifically;

- DM: 125mV RMS between the +28V and Return lines (AD 2: §5.14.3.3)
- CM: 500mV P-P (177mV rms) between the Return line and chassis

For more details, see RD 3.

The EMI seen on the SPIRE PMW detector array showed excess noise at ~1.5Hz on some channels. In order to identify spectral content of EMI on the detectors, the injection frequency will be stepped at  $\Delta F/F$  steps of 4% (48 steps). At each step more than 2<sup>10</sup> or 1024 samples will be ingested into the database which will allow noise spectra of each individual detector to be obtained. Since the nominal sampling frequency of the Photometer is 18Hz, more than 57 seconds of integration time is required to collect sufficient samples. The Spectrometer is sampled at 80Hz and thus requires more than 13 seconds to collect sufficient samples.

A QLA script has been written to analyse the data to produce spectra for each individual detector which will produce tables for inclusion in the test report. This analysis will be carried out in near real time so that the results will be available within two hours of the completion of the test.

The current procedure details the operations to be carried out during the initial phase of testing. Any follow-up tests to be inserted in the SPT1 campaign are not detailed.

#### **2. Reference and Applicable Documents**

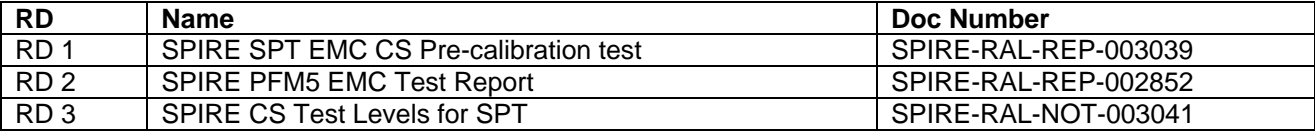

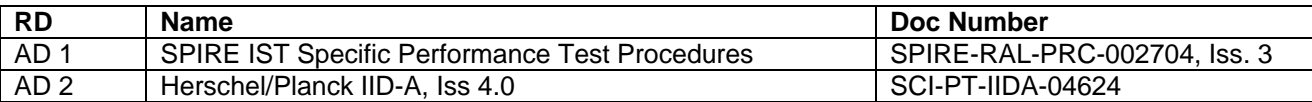

#### **3. Test Configuration**

#### *3.1 EUT*

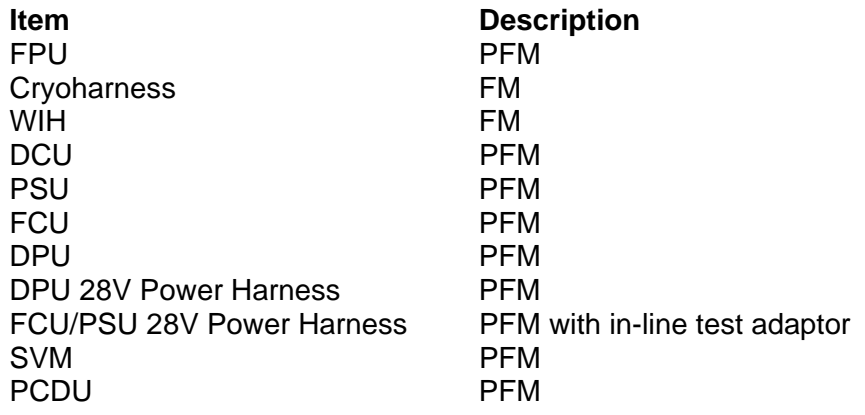

#### *3.2 Test Equipment*

#### **Item Description**

Test Adaptor **DB01-J04** as per Figure 1 and Figure 2 BCI Clamp<br>Current Clamp Probe 6-50MHz **Current Clamp Probe** Signal generator 8-50MHz RF Amplifier 8-50MHz Spectrum Analyzer Digital Oscilloscope With isolated inputs Test equipment benches / supports etc. Sufficient bench space and/or secure locations to mount the test equipment close to the Test Adaptor N-N Coax cables

#### **SPIRE System Level CS Test Procedure Ref: SPIRE-RAL-PRC-003040 Issue: 1.0 Date: 20-02-2008 Page: 4 of 25**

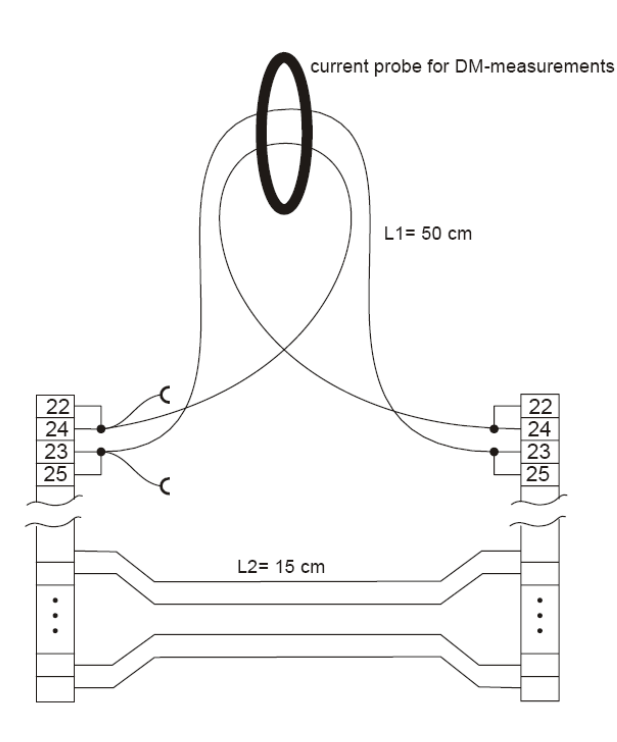

**Figure 1** – Wires to be 20AWG

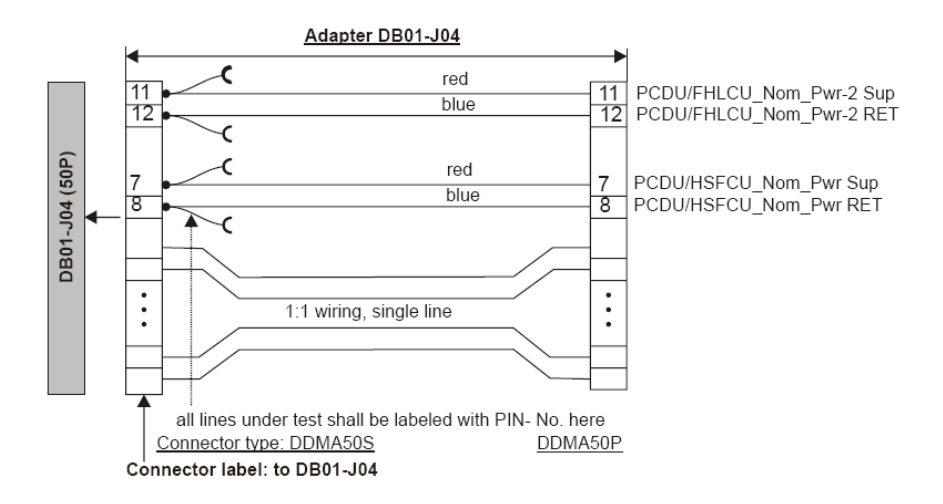

**Figure 2** – Details of SPIRE test adaptor

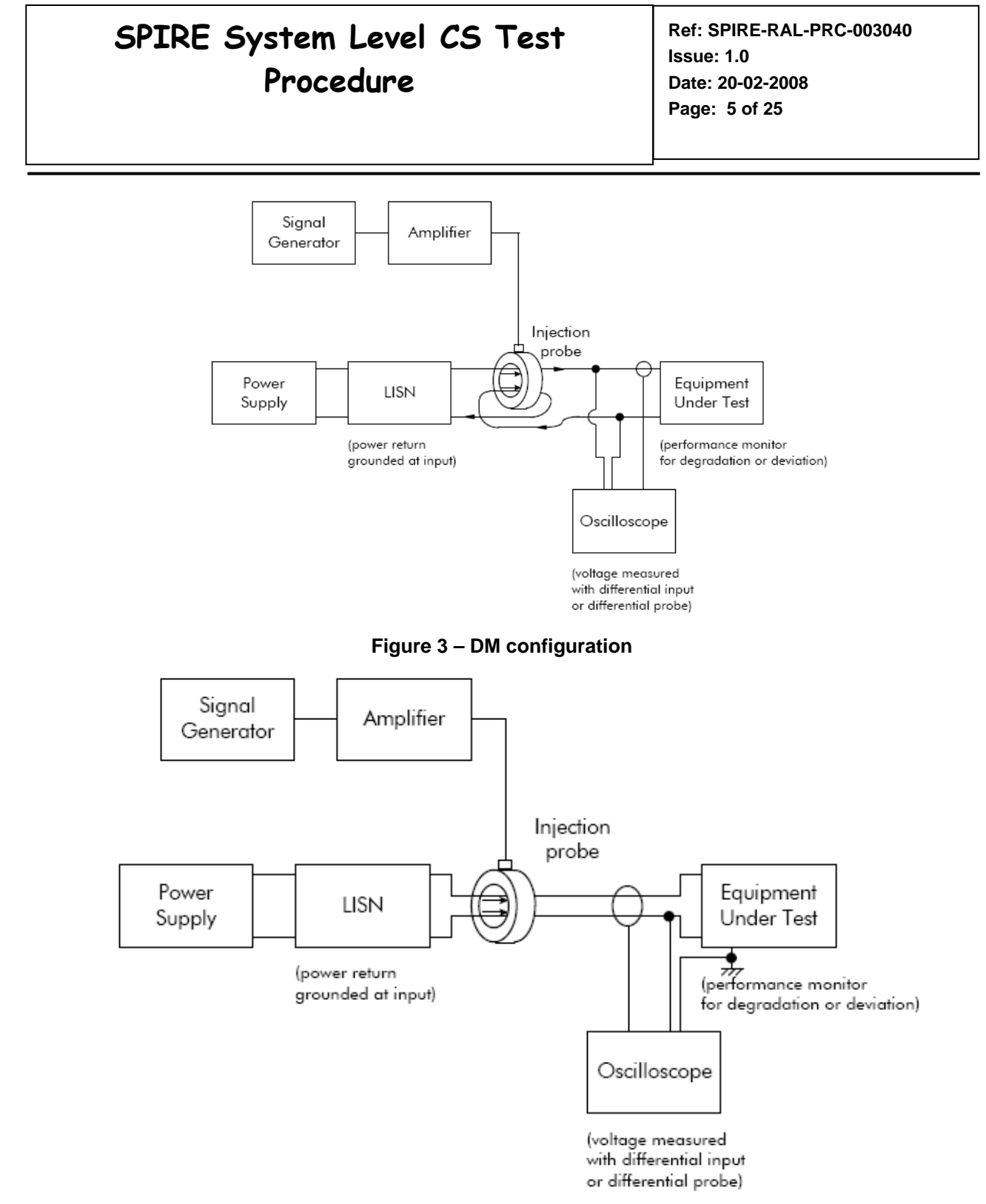

**Figure 4 - CM configuraiton** 

#### **4. Use of ObsID during testing**

The SPIRE DPU housekeeping packets contain an Observation Identifier (ObsID) which is used to indicate the start and duration of a particular observation. During the SPT EMC CS test, this identifier will have to be set manually by the CCS operator. SPIRE will be responsible for maintaining a list of the ObsID which have been used during the test and ensuring that the identifier used for each test is unique. The range to be used for the tests is:

• 0xB0000400 - 0xB00007FF

**Ref: SPIRE-RAL-PRC-003040 Issue: 1.0 Date: 20-02-2008 Page: 6 of 25**

#### **5. Test Sequence**

- 1. DM Phot. mode
- 2. DM Spect. Mode
- 3. CM Phot. Mode
- 4. CM Spect. mode

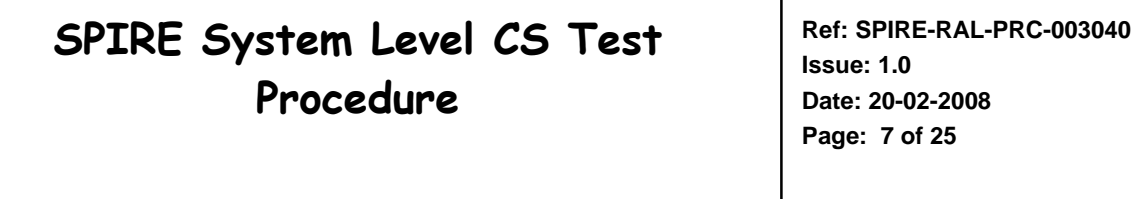

#### **6. Test Procedure**

#### *6.1 Differential Mode*

#### *6.1.1 Prerequisites / assumptions*

- The test adaptor as detailed in §3.2 and Figure 1 and Figure 2 has been installed on the spacecraft
- The cooler has been recycled and has sufficient predicted hold time to perform the test
- The test equipment is installed in the AIT clean room and has been checked out and is ready to be used prior to the commencement of the test steps. This includes
	- <sup>o</sup> the mechanical securing of the BCI and Current Probes in the correct locations on/near the SVM
	- <sup>o</sup> the connection of the leads to the equipment
- The orientation of the spacecraft is not important, apart from the fact that the test equipment must be able to be located close to the Test Adaptor and accessible by the AIT team
- There is radio communication between the CCS operator and the AIT staff operating the EMC test equipment
- The Current Clamp Probe calibration tables are programmed into a spreadsheet to allow real-time conversion of spectrum analyser voltage output to current
- The temperature of the cryostat cover is <50K and is stable to  $\pm$ 1 K/hour drifts

#### **SPIRE System Level CS Test Procedure Ref: SPIRE-RAL-PRC-003040 Issue: 1.0 Date: 20-02-2008 Page: 8 of 25**

#### *6.1.2 Detailed Procedure*

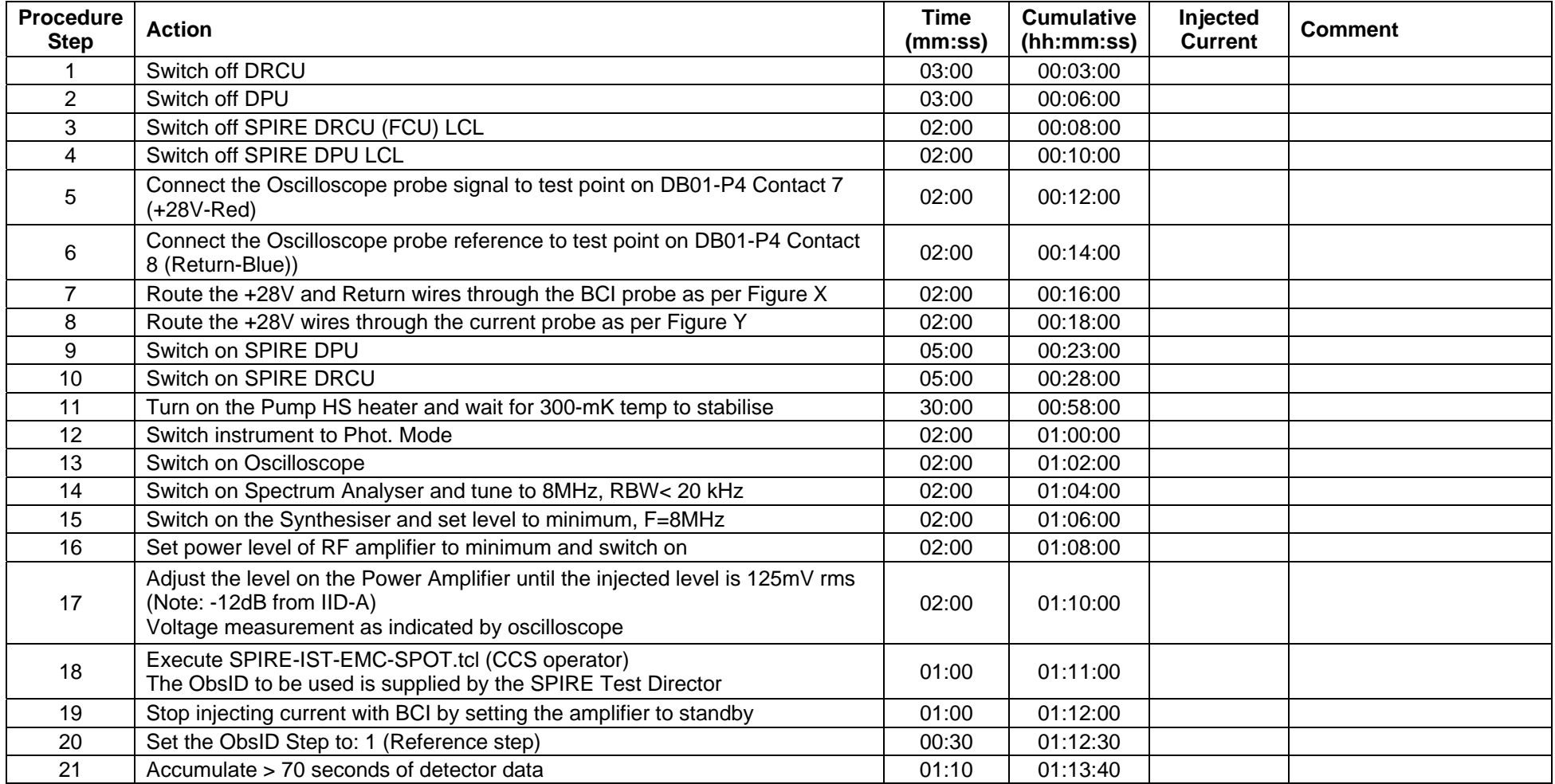

**Ref: SPIRE-RAL-PRC-003040 Issue: 1.0 Date: 20-02-2008 Page: 9 of 25**

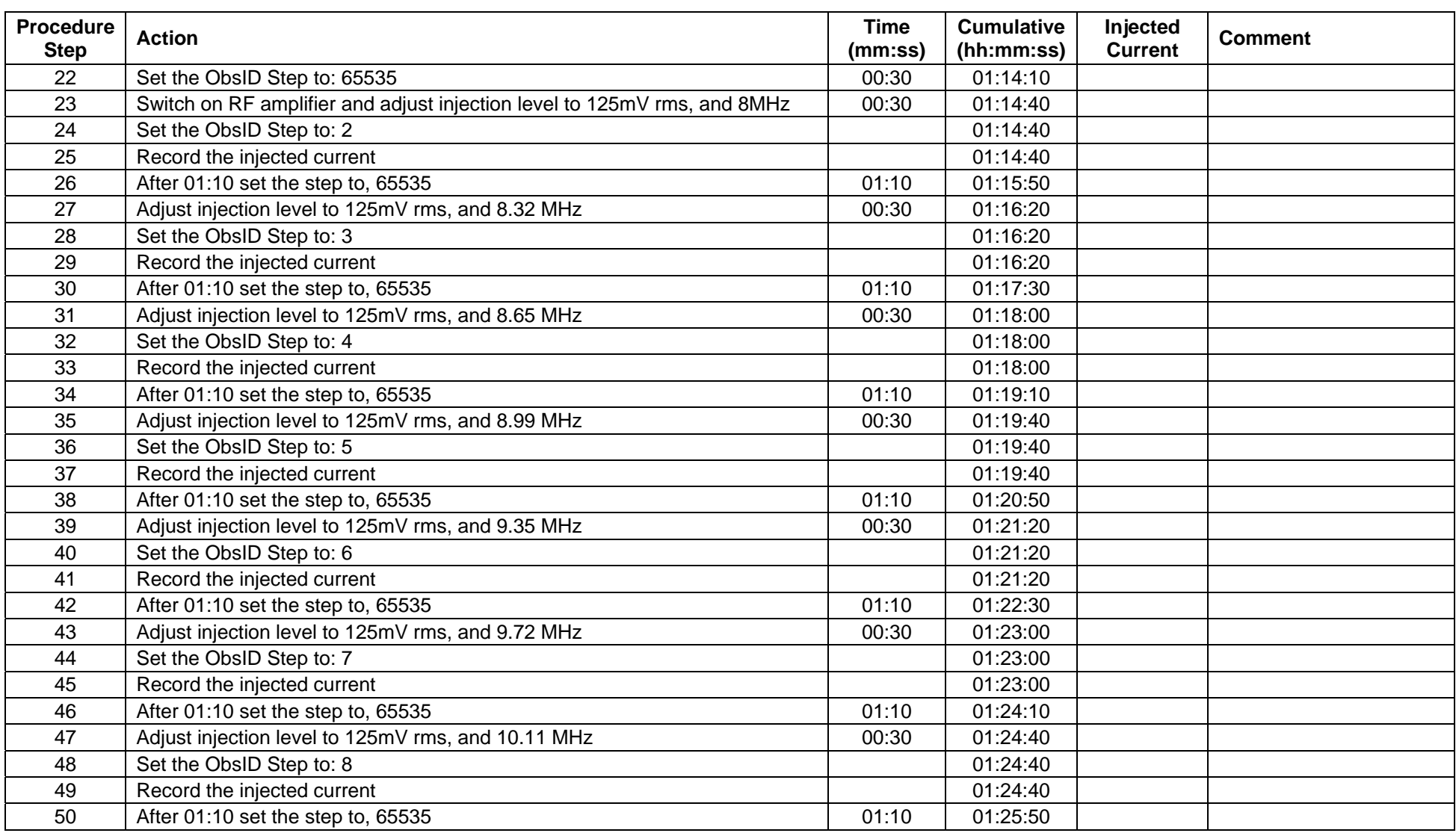

**Ref: SPIRE-RAL-PRC-003040 Issue: 1.0 Date: 20-02-2008 Page: 10 of 25**

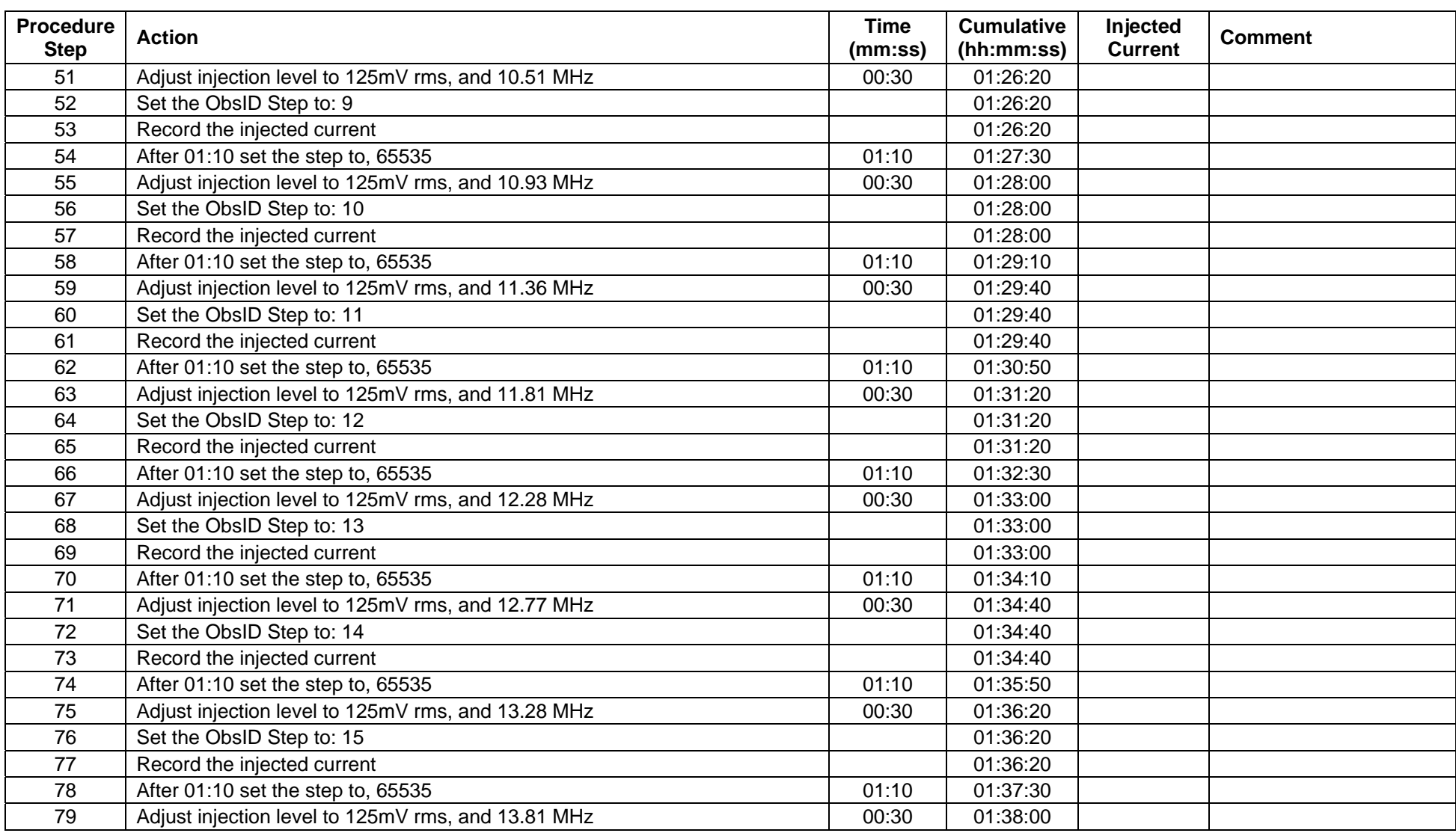

**Ref: SPIRE-RAL-PRC-003040 Issue: 1.0 Date: 20-02-2008 Page: 11 of 25**

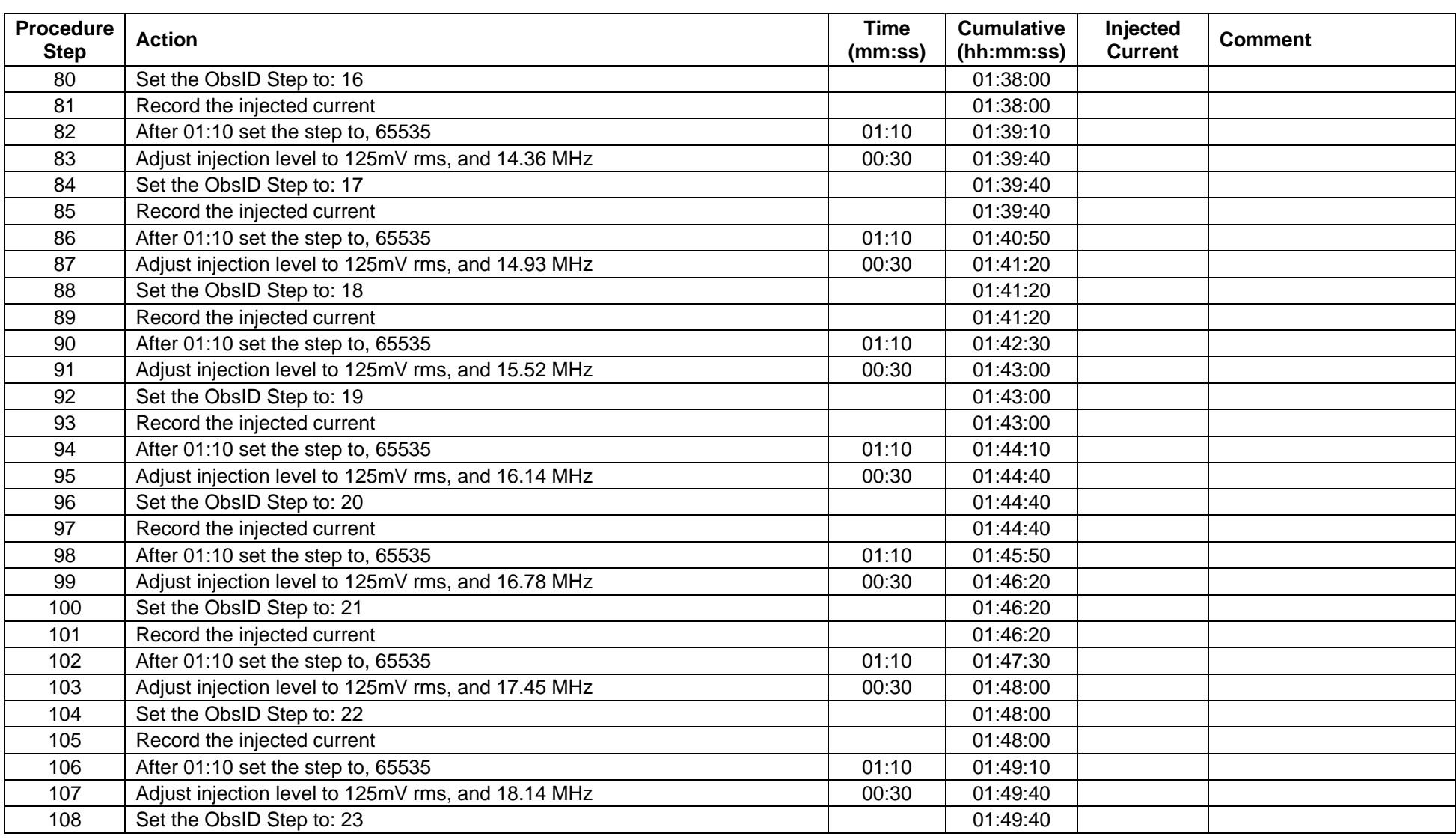

**Ref: SPIRE-RAL-PRC-003040 Issue: 1.0 Date: 20-02-2008 Page: 12 of 25**

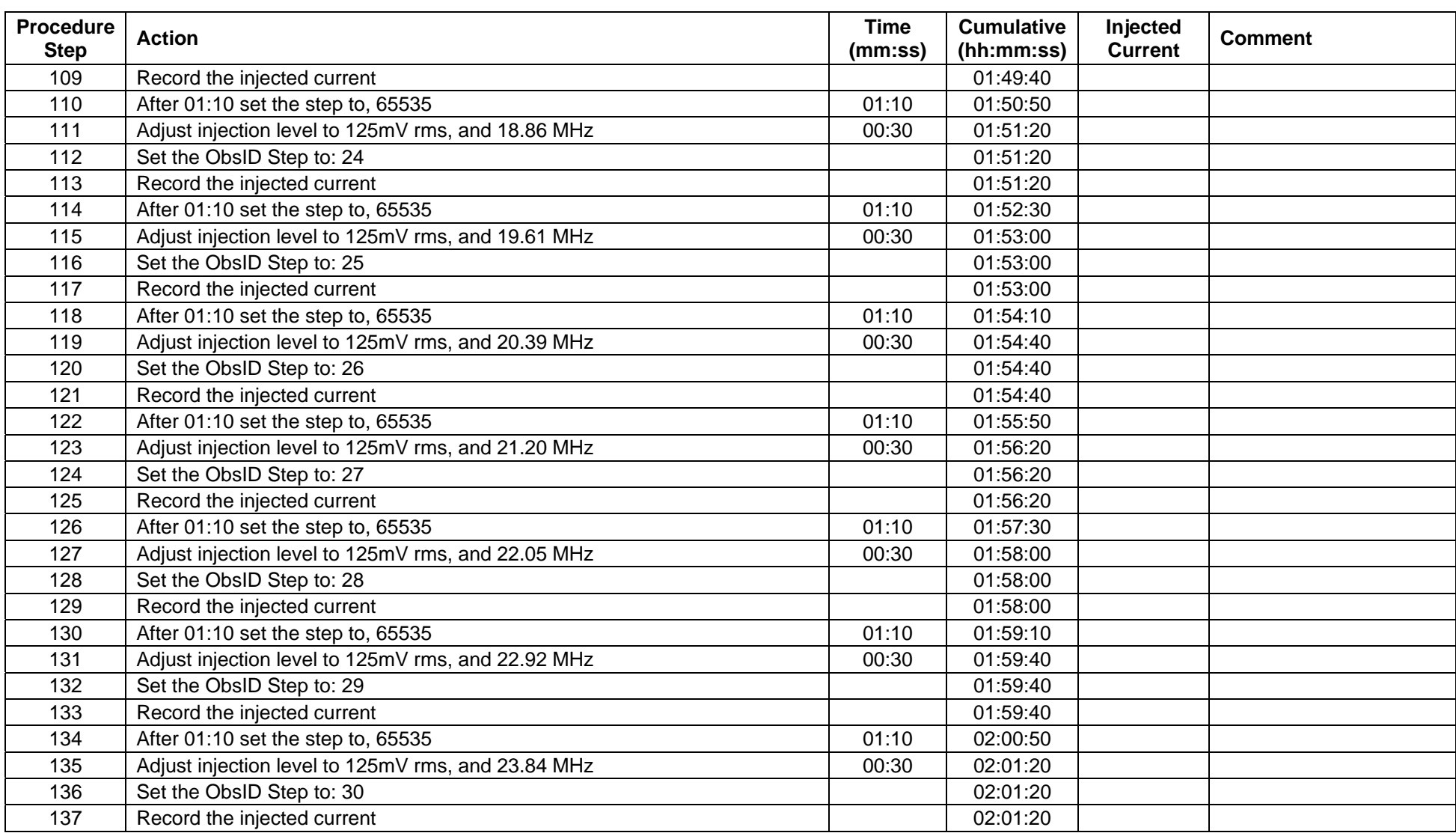

**Ref: SPIRE-RAL-PRC-003040 Issue: 1.0 Date: 20-02-2008 Page: 13 of 25**

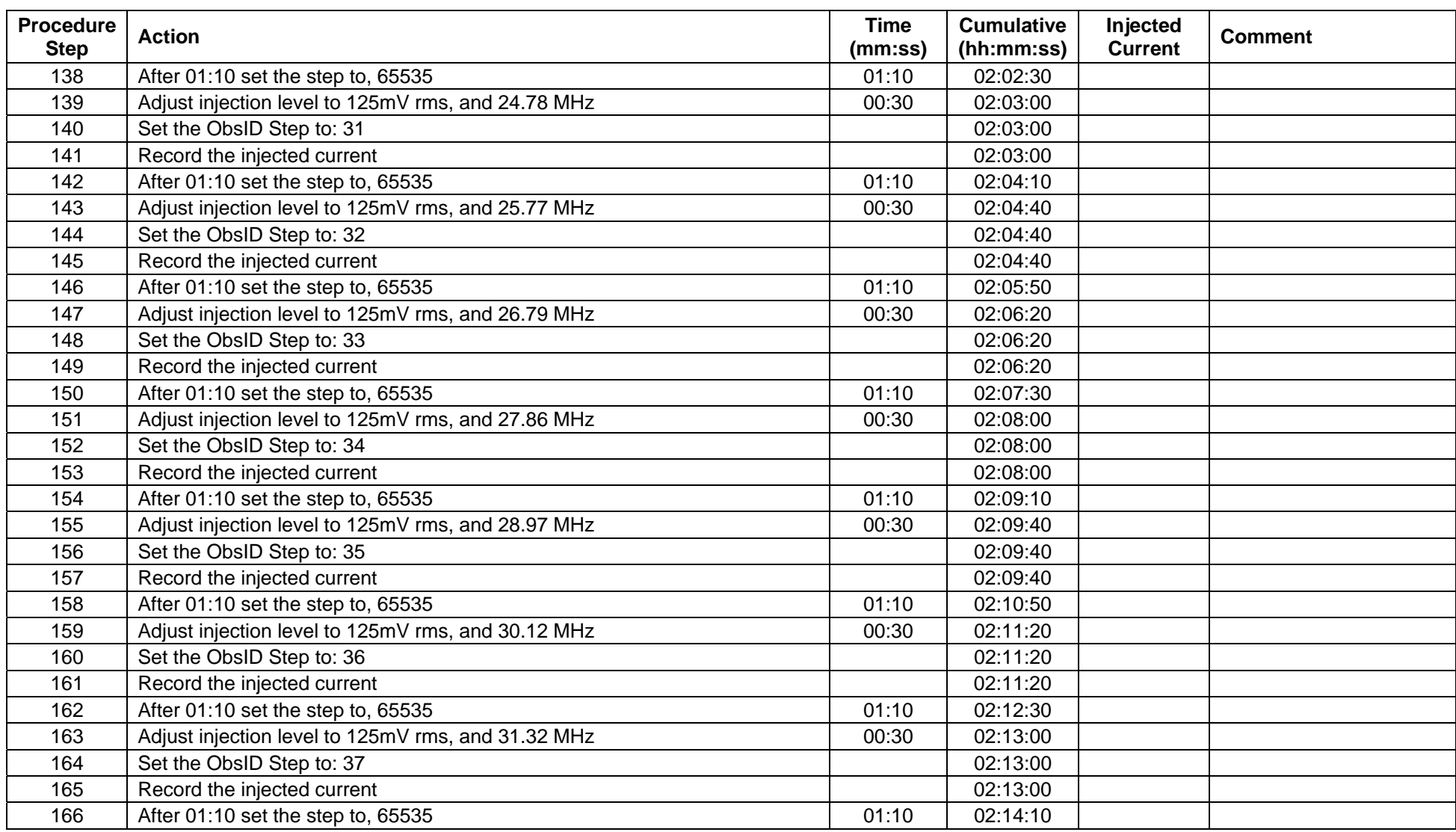

**Ref: SPIRE-RAL-PRC-003040 Issue: 1.0 Date: 20-02-2008 Page: 14 of 25**

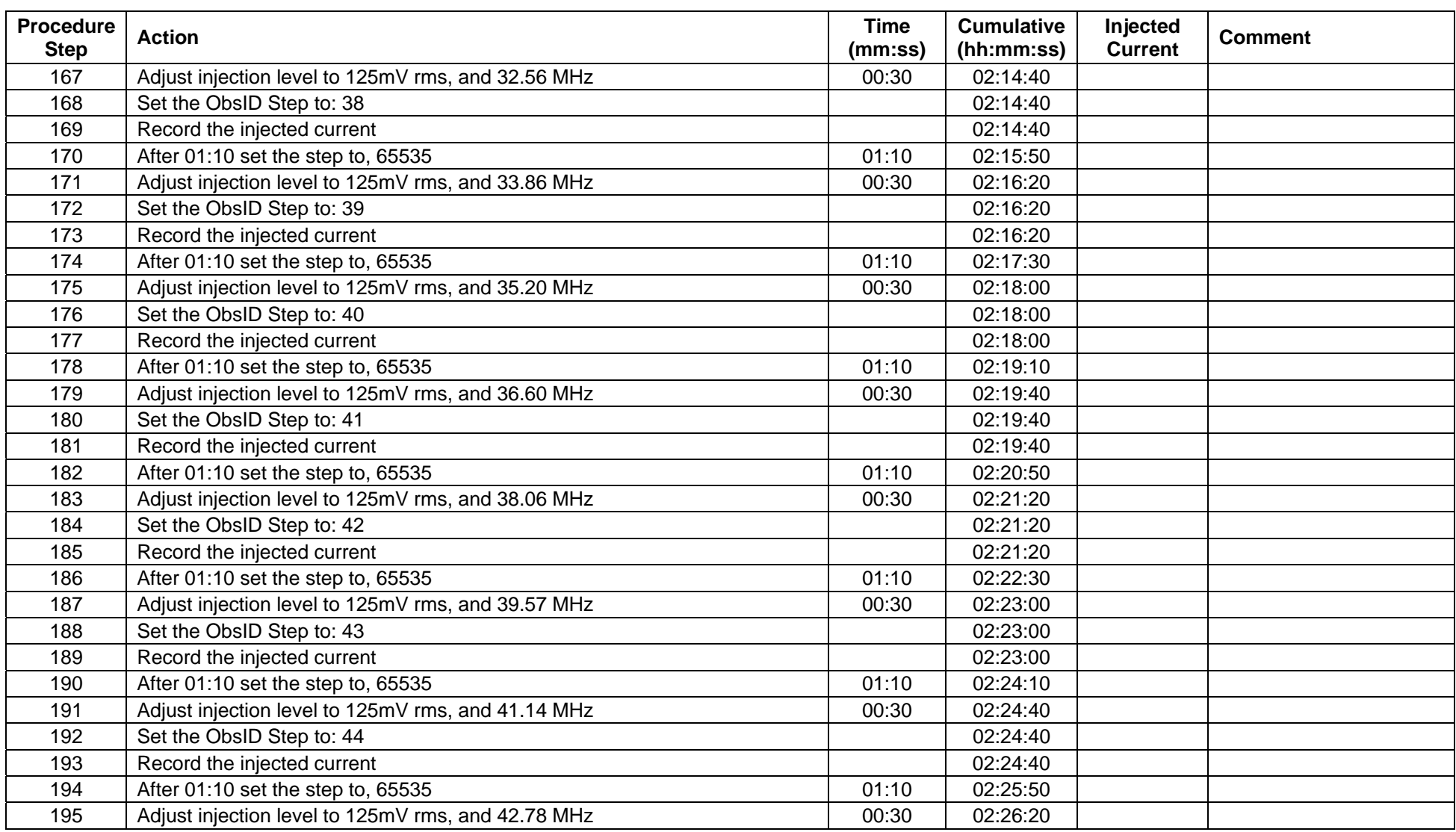

**Ref: SPIRE-RAL-PRC-003040 Issue: 1.0 Date: 20-02-2008 Page: 15 of 25**

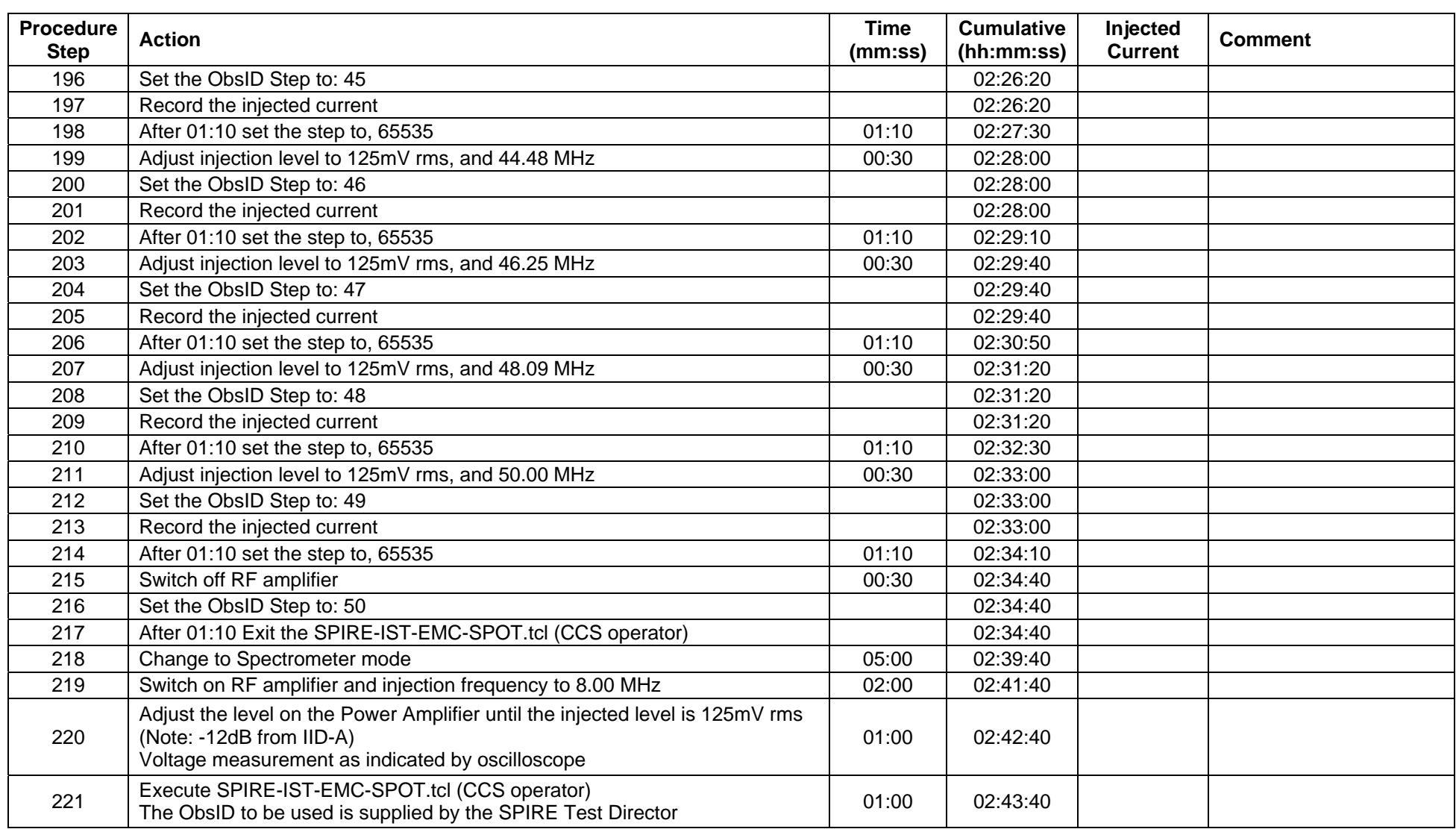

**Ref: SPIRE-RAL-PRC-003040 Issue: 1.0 Date: 20-02-2008 Page: 16 of 25**

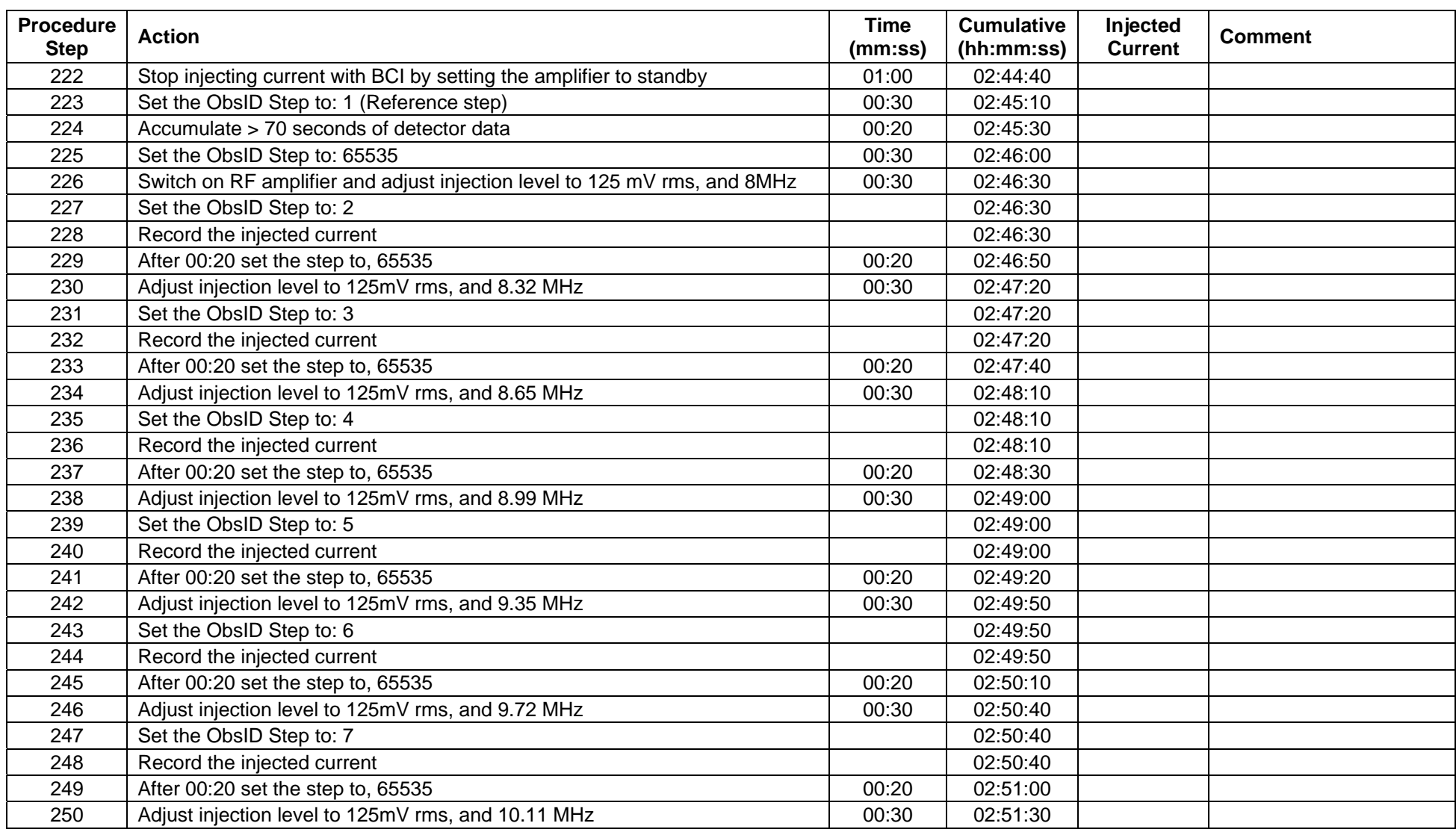

**Ref: SPIRE-RAL-PRC-003040 Issue: 1.0 Date: 20-02-2008 Page: 17 of 25**

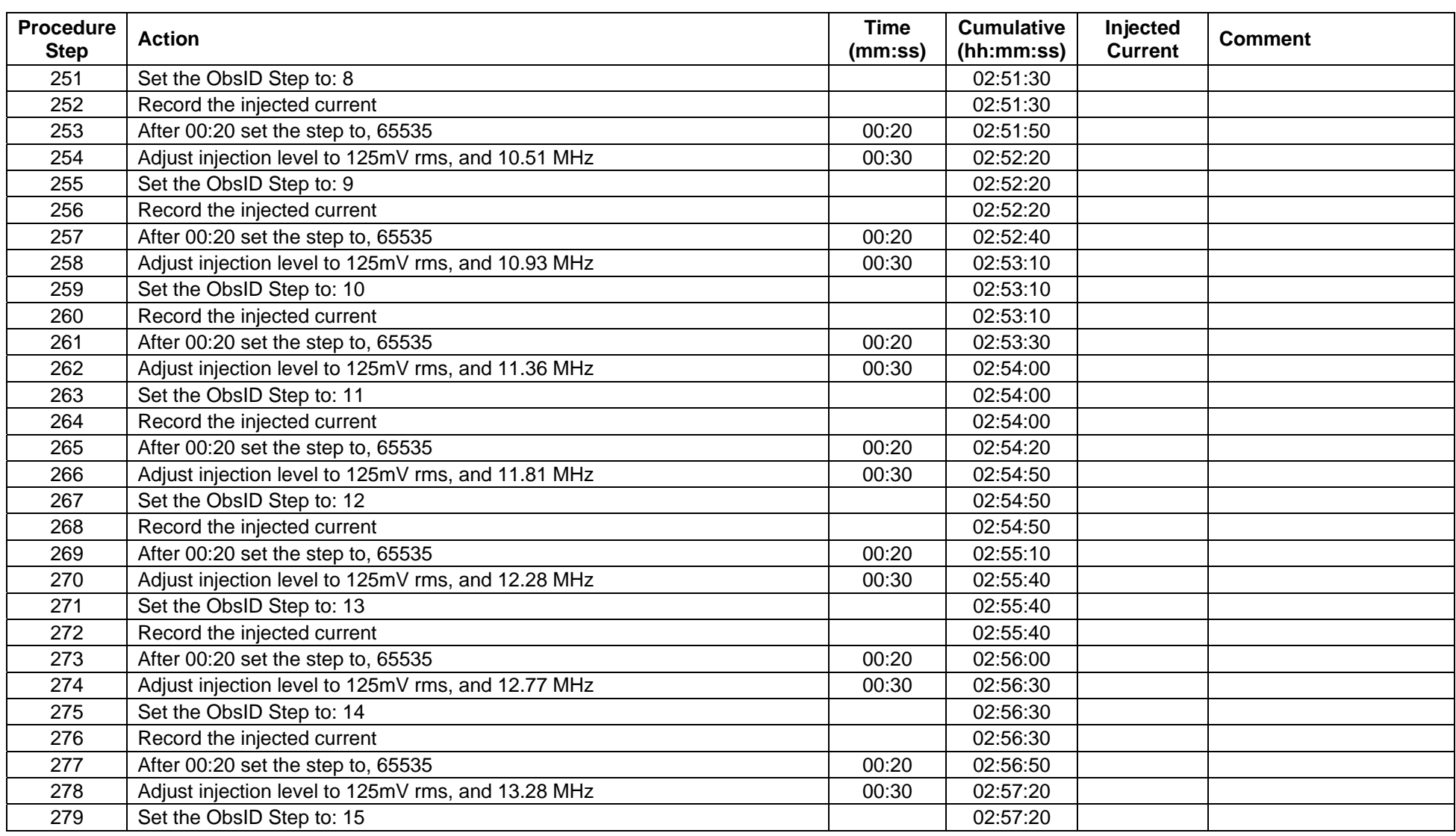

**Ref: SPIRE-RAL-PRC-003040 Issue: 1.0 Date: 20-02-2008 Page: 18 of 25**

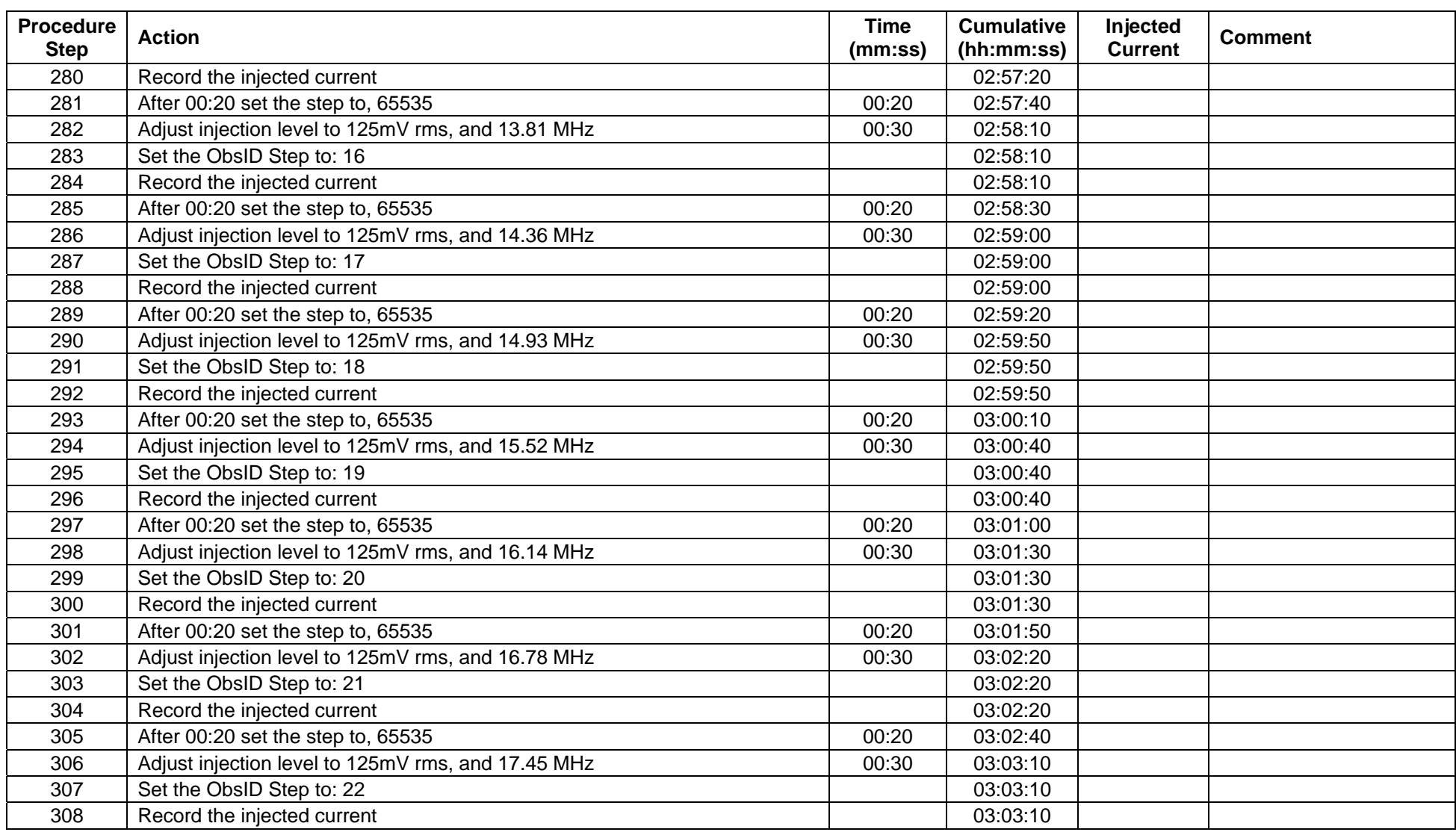

**Ref: SPIRE-RAL-PRC-003040 Issue: 1.0 Date: 20-02-2008 Page: 19 of 25**

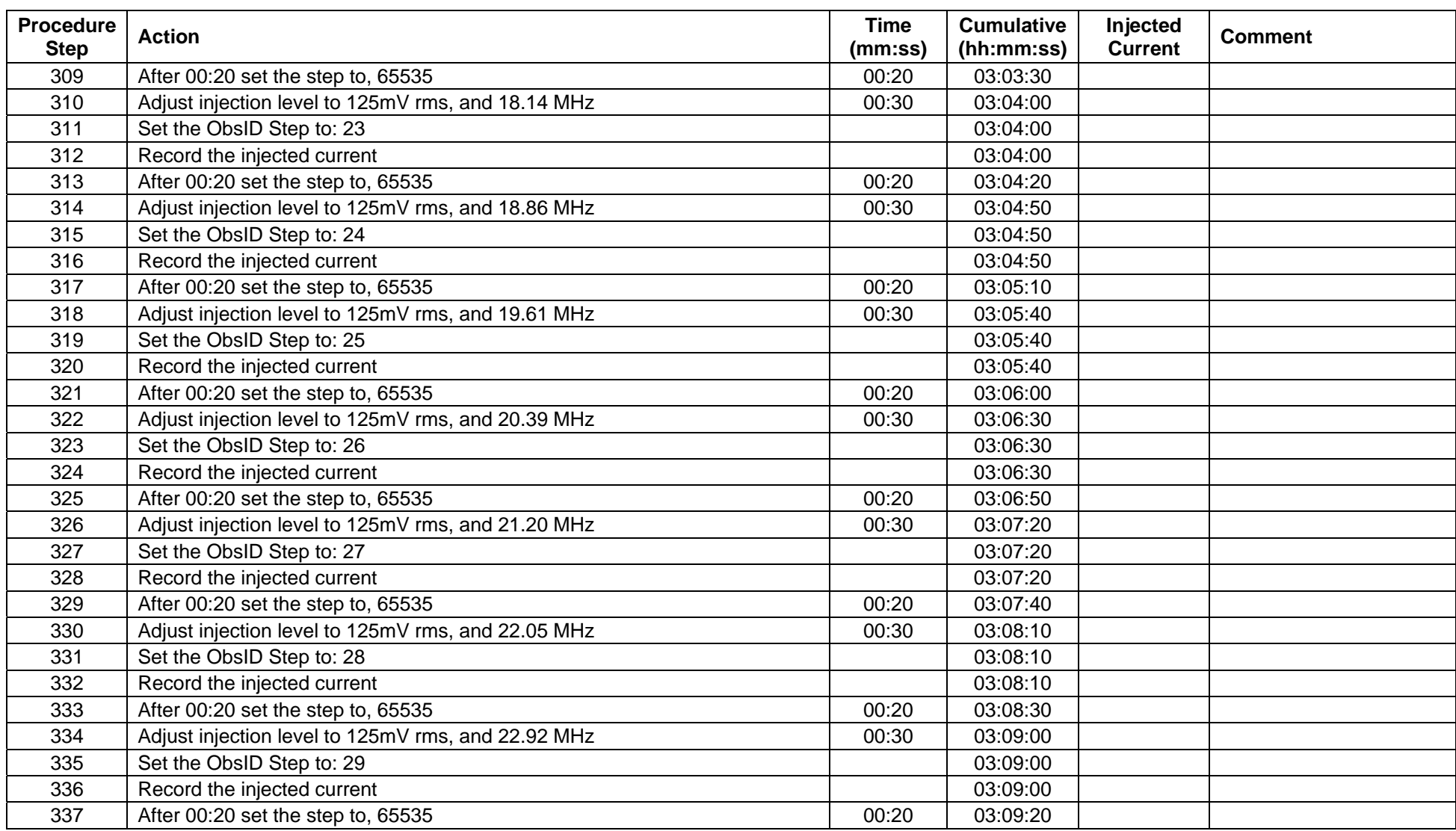

**Ref: SPIRE-RAL-PRC-003040 Issue: 1.0 Date: 20-02-2008 Page: 20 of 25**

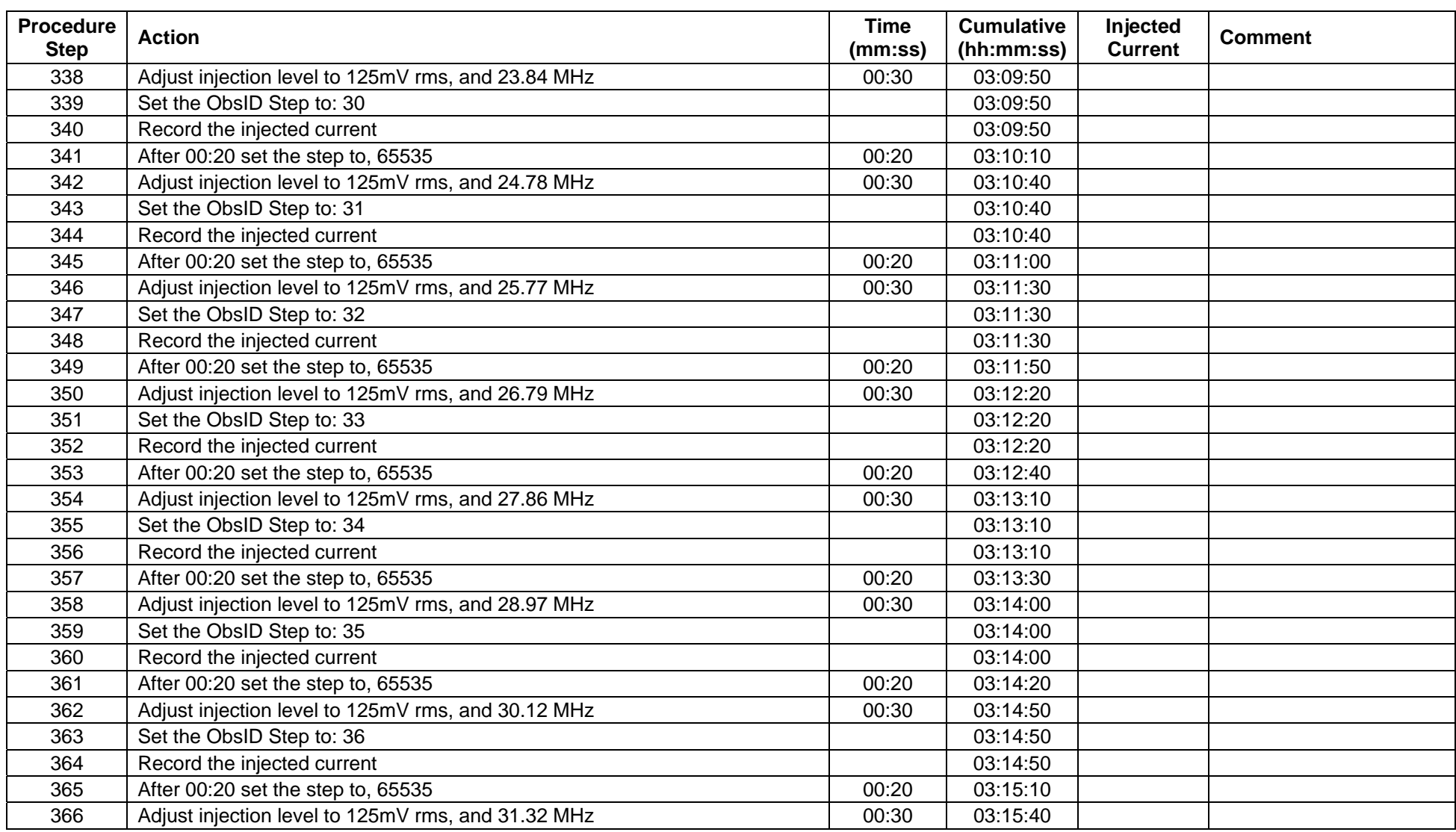

**Ref: SPIRE-RAL-PRC-003040 Issue: 1.0 Date: 20-02-2008 Page: 21 of 25**

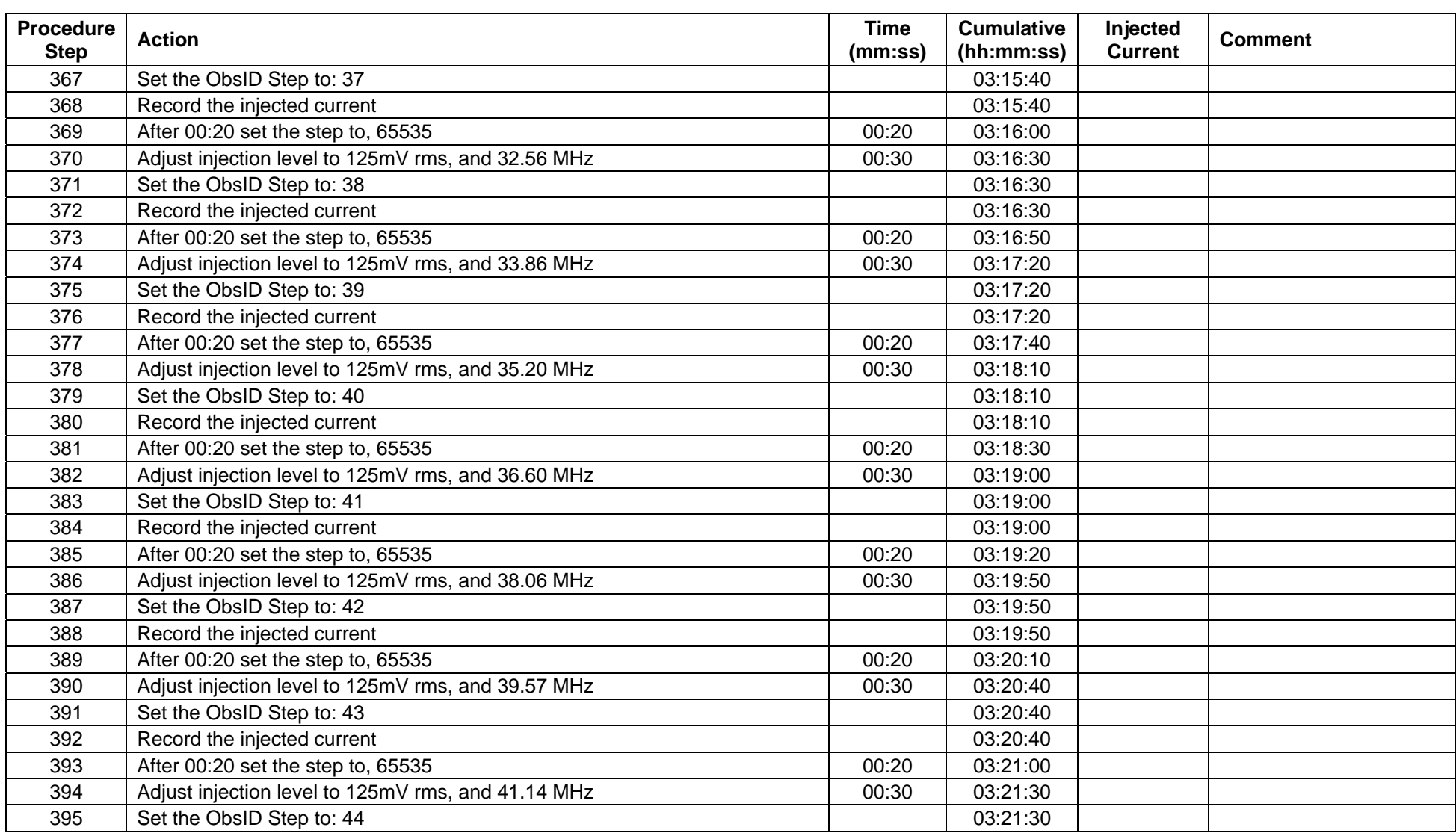

**Ref: SPIRE-RAL-PRC-003040 Issue: 1.0 Date: 20-02-2008 Page: 22 of 25**

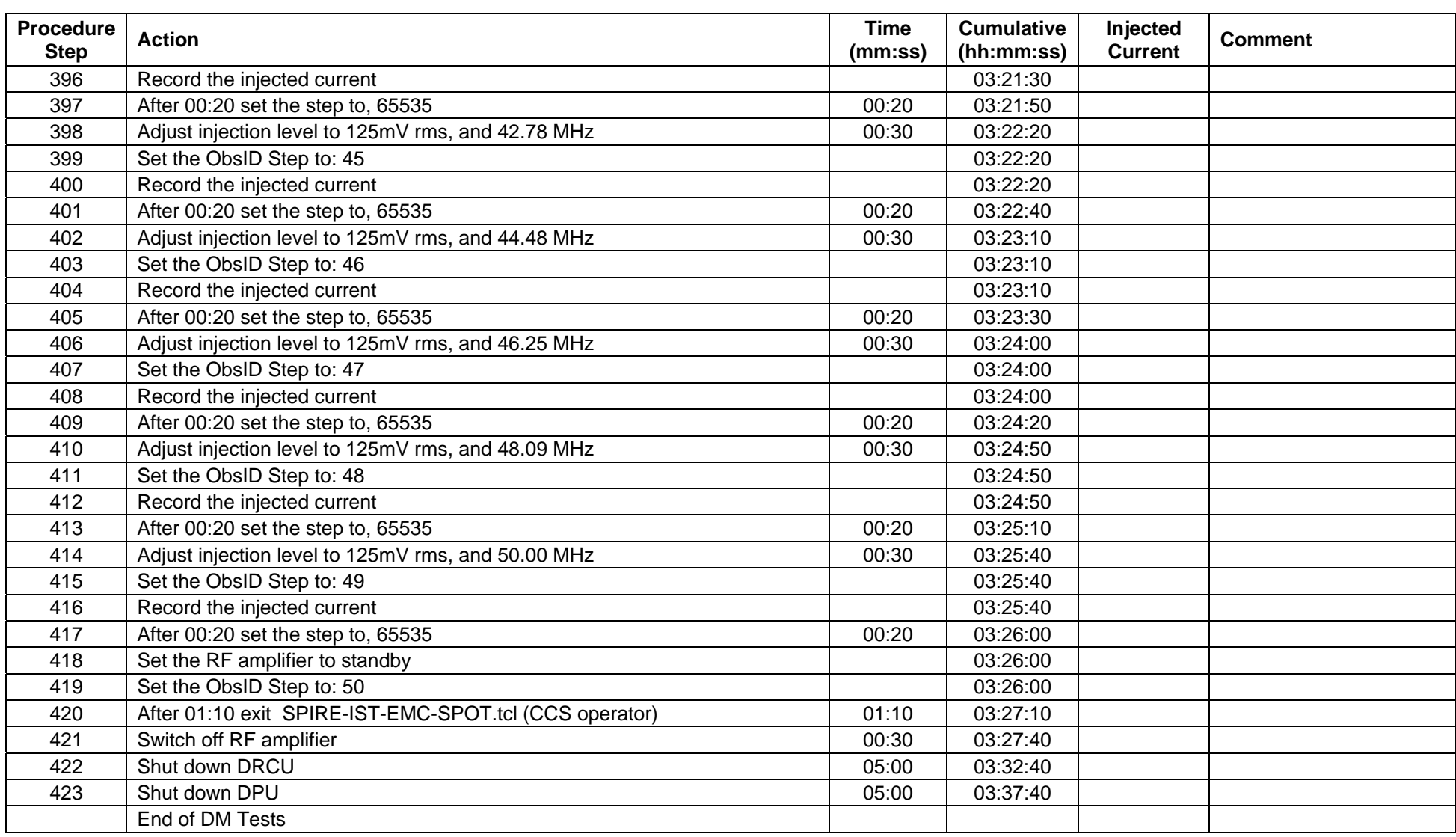

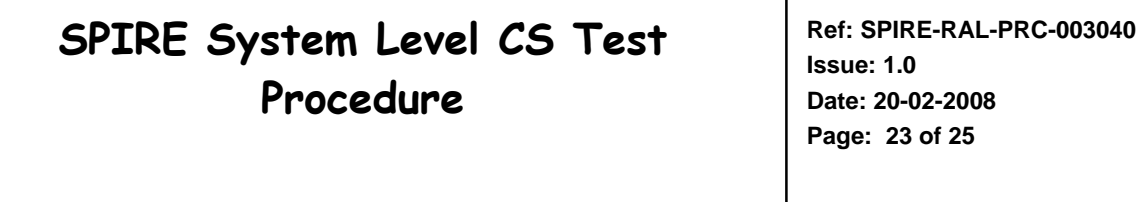

#### *6.2 Common Mode*

#### *6.2.1 Prerequisites / assumptions*

- The test adaptor as detailed in §3.2 and Figure 1 and Figure 2 has been installed on the spacecraft
- The cooler has been recycled and has sufficient predicted hold time to perform the test
- The test equipment is installed in the AIT clean room and has been checked out and is ready to be used prior to the commencement of the test steps. This includes
	- <sup>o</sup> the mechanical securing of the BCI and Current Probes in the correct locations on/near the SVM
	- <sup>o</sup> the connection of the leads to the equipment
- The orientation of the spacecraft is not important, apart from the fact that the test equipment must be able to be located close to the Test Adaptor and accessible by the AIT team
- There is radio communication between the CCS operator and the AIT staff operating the EMC test equipment
- The Current Clamp Probe calibration tables are programmed into a spreadsheet to allow real-time conversion of spectrum analyser voltage output to current
- The temperature of the cryostat cover is <50K and is stable to ±1 K/hour drifts

**Ref: SPIRE-RAL-PRC-003040 Issue: 1.0 Date: 20-02-2008 Page: 24 of 25**

#### *6.2.2 Detailed Procedure*

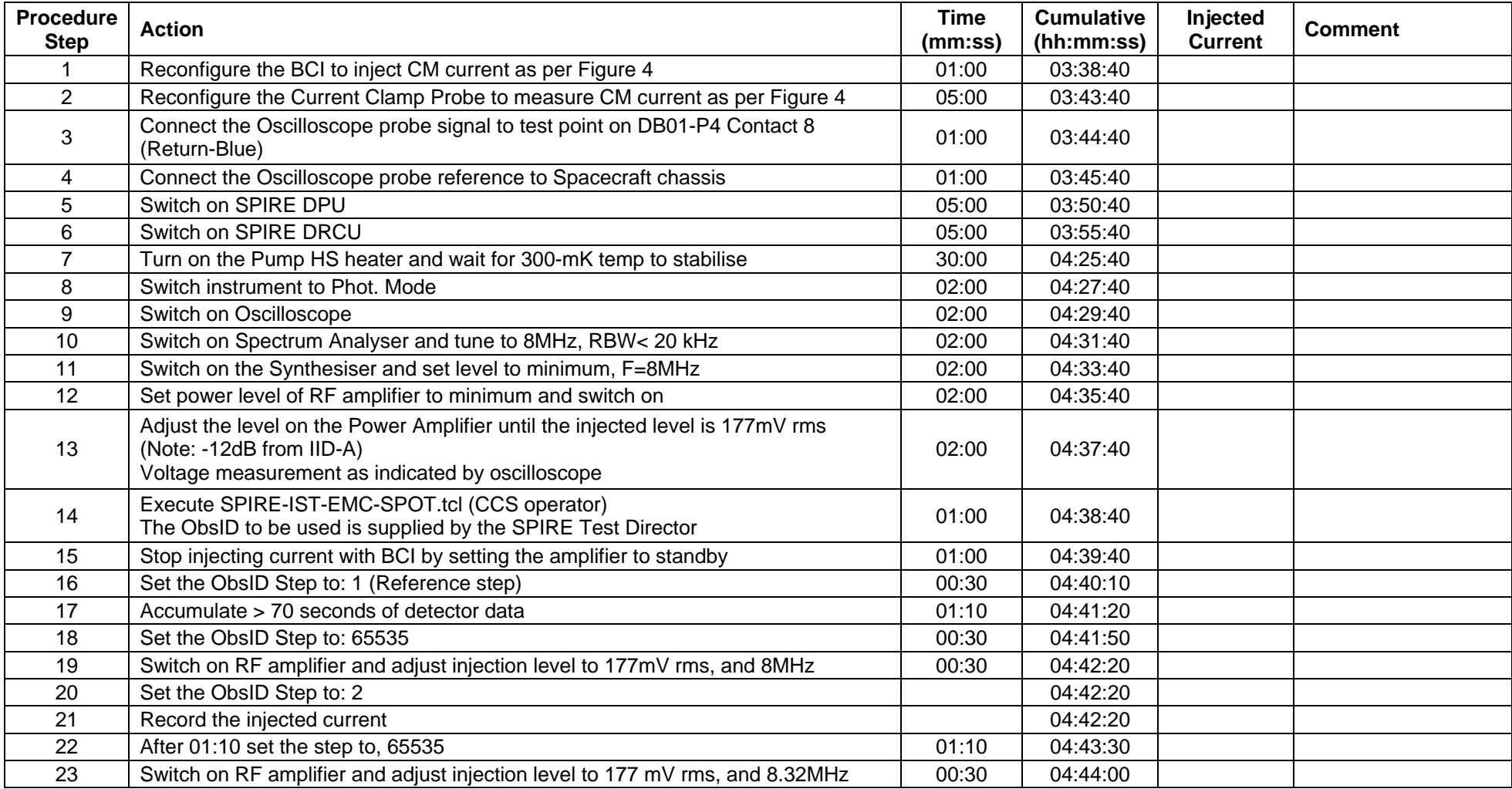

**Ref: SPIRE-RAL-PRC-003040 Issue: 1.0 Date: 20-02-2008 Page: 25 of 25**

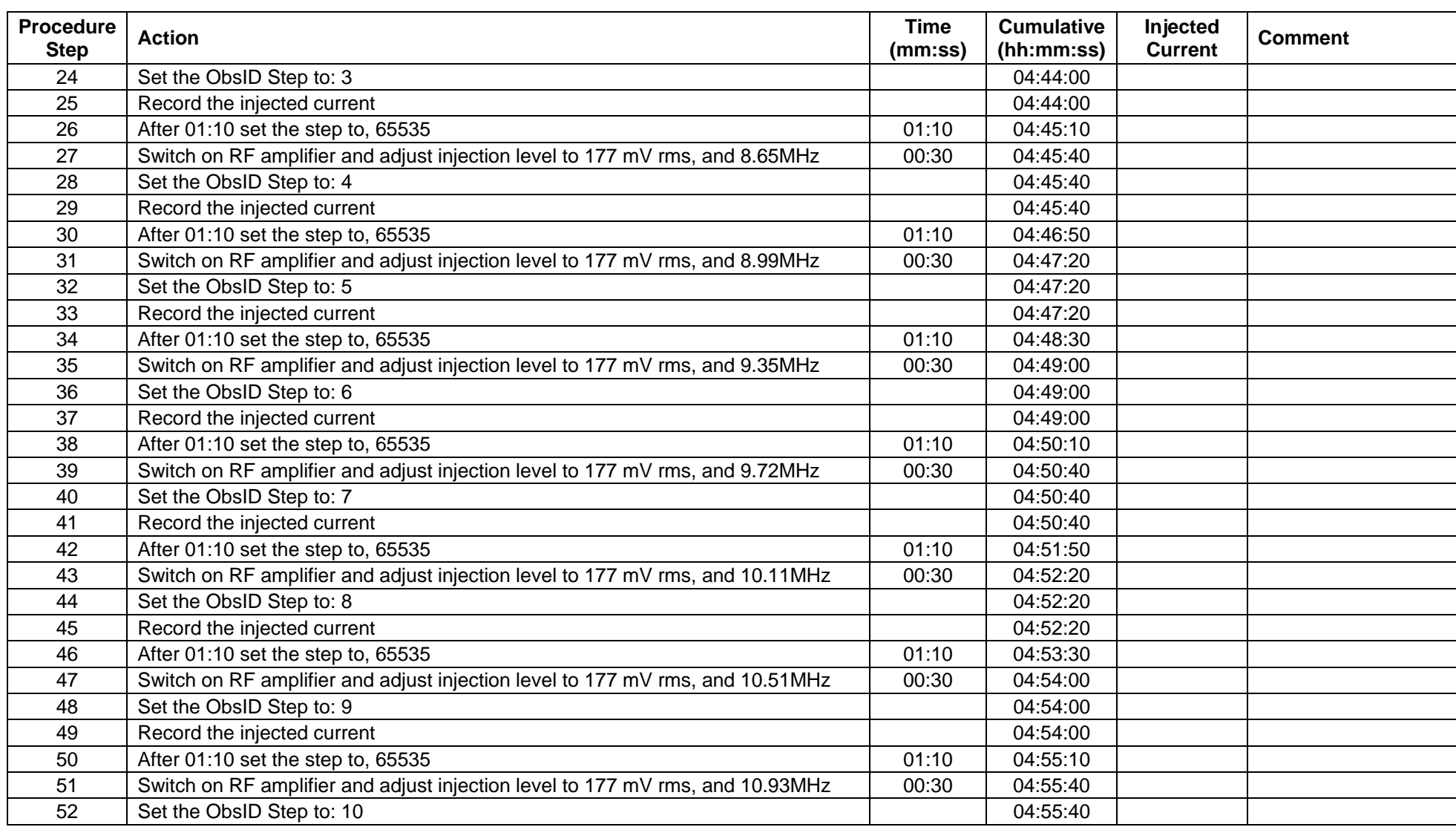

**Ref: SPIRE-RAL-PRC-003040 Issue: 1.0 Date: 20-02-2008 Page: 26 of 25**

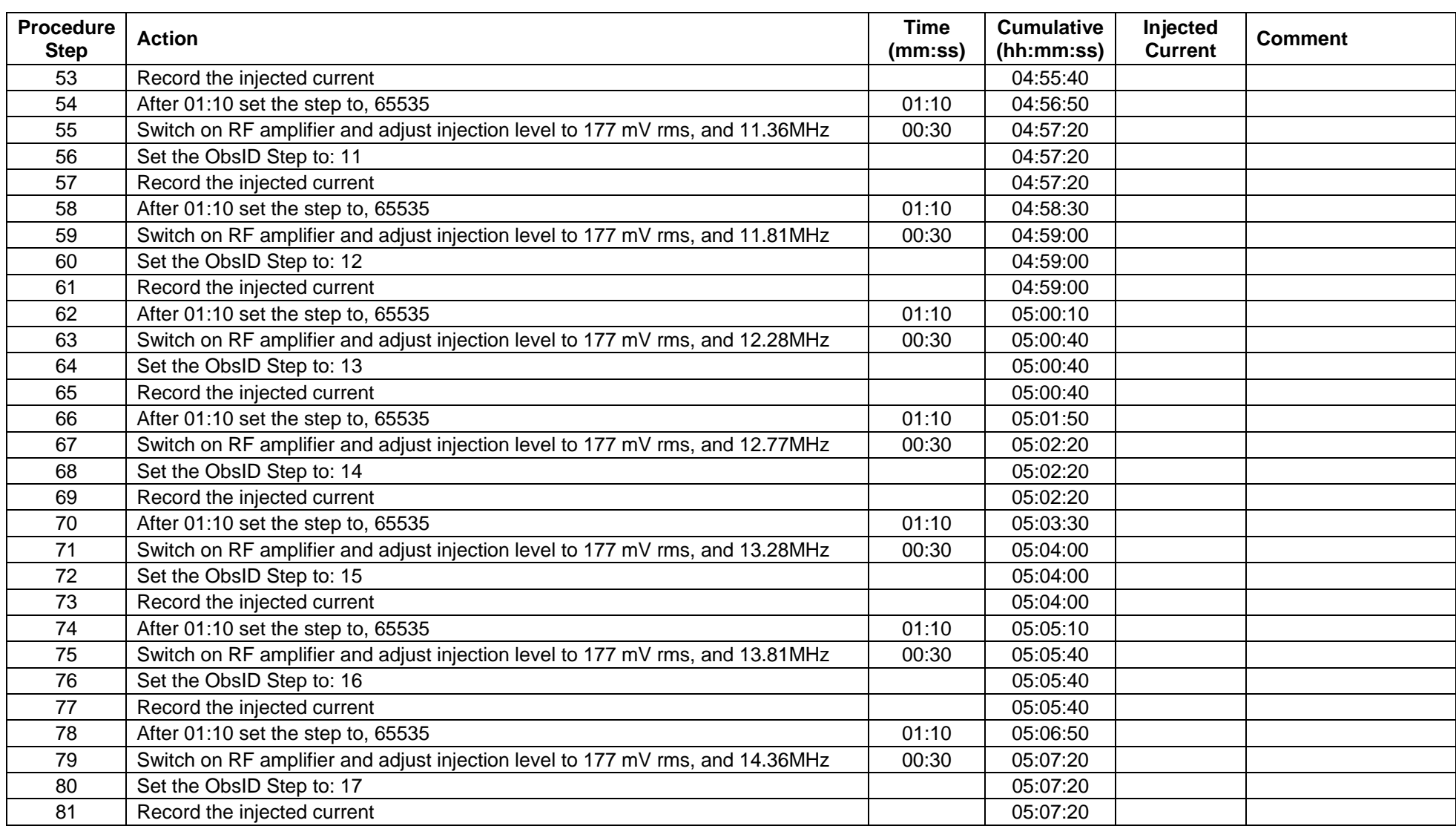

**Ref: SPIRE-RAL-PRC-003040 Issue: 1.0 Date: 20-02-2008 Page: 27 of 25**

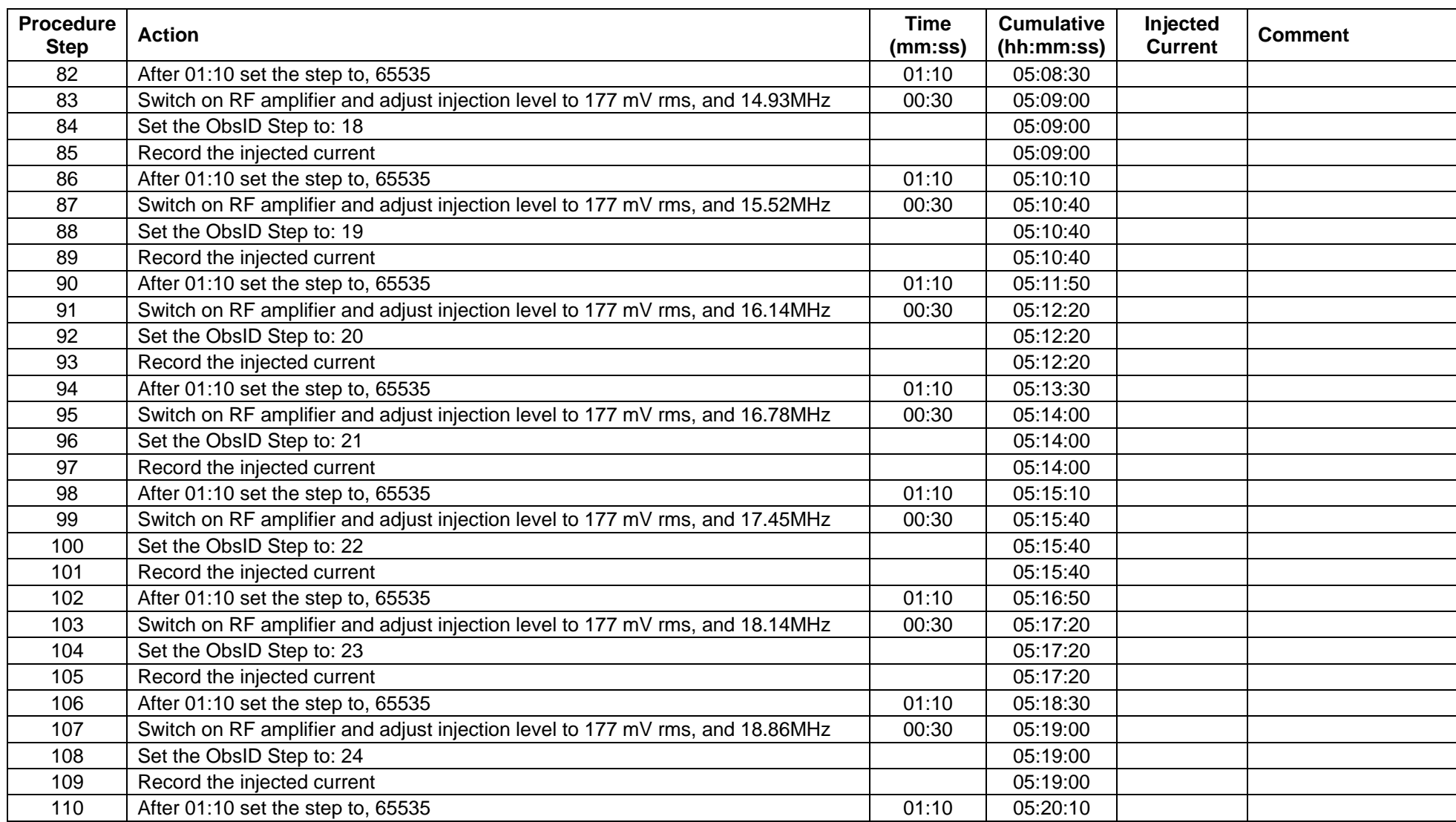

**Ref: SPIRE-RAL-PRC-003040 Issue: 1.0 Date: 20-02-2008 Page: 28 of 25**

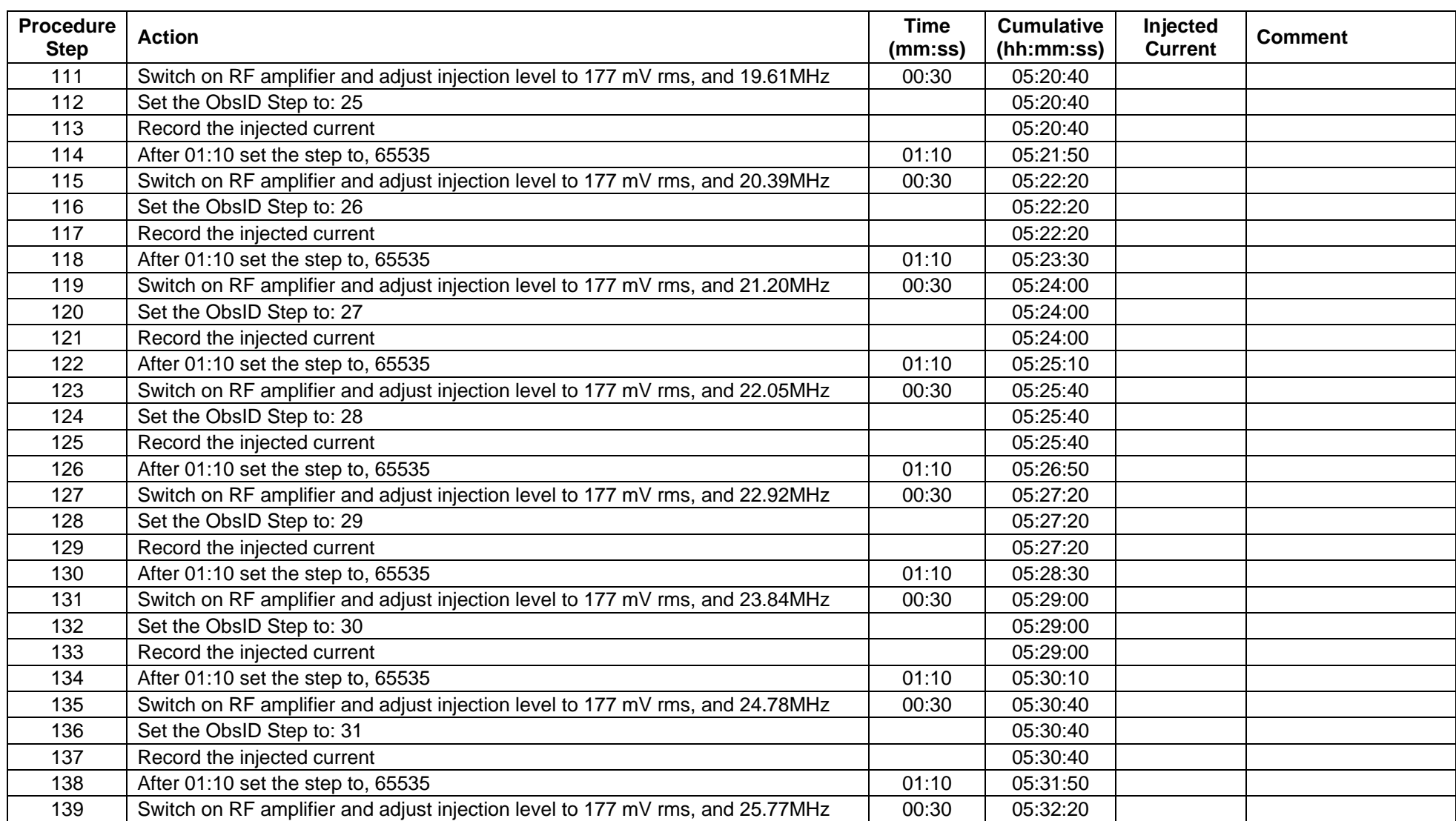

**Ref: SPIRE-RAL-PRC-003040 Issue: 1.0 Date: 20-02-2008 Page: 29 of 25**

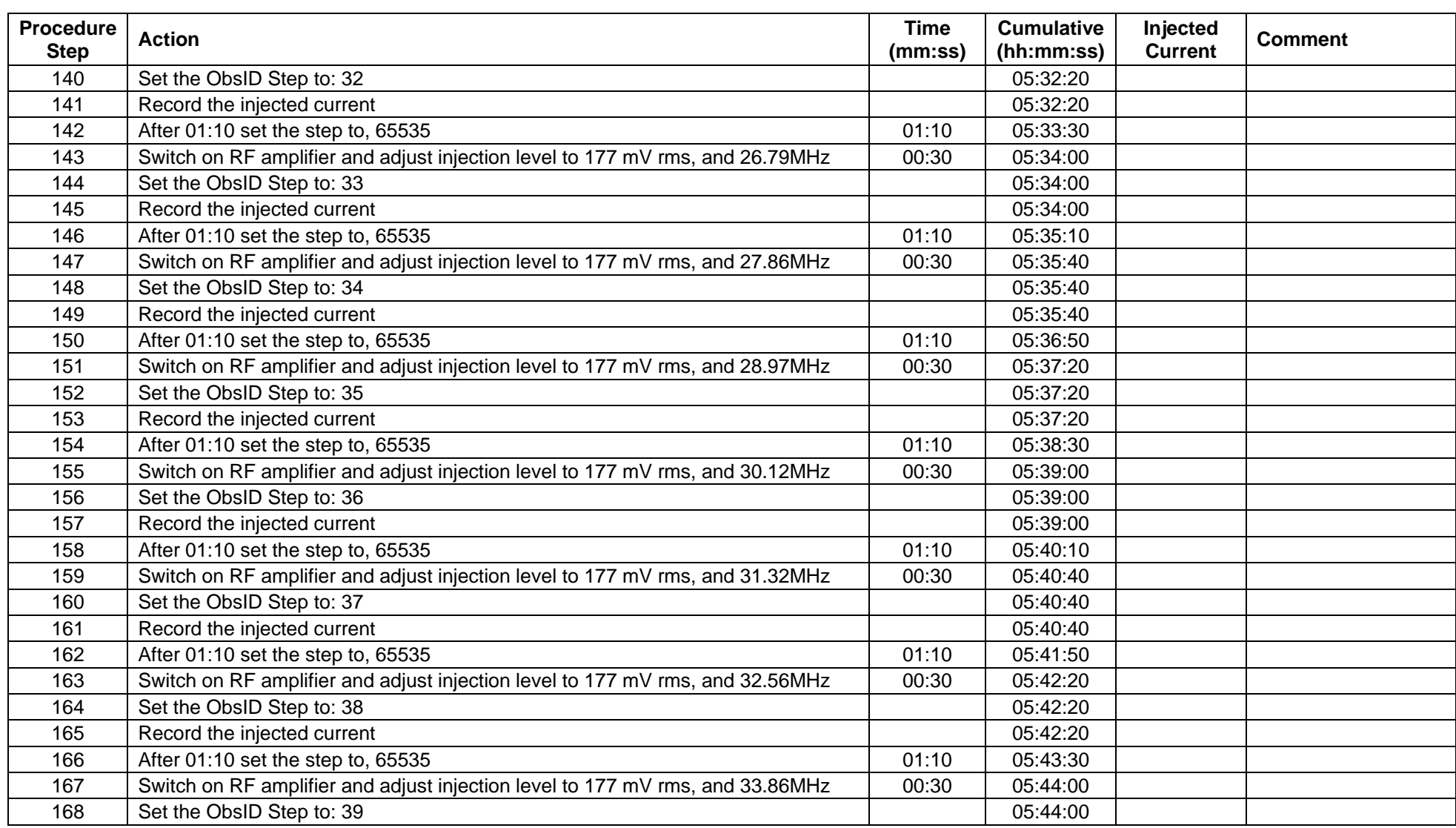

**Ref: SPIRE-RAL-PRC-003040 Issue: 1.0 Date: 20-02-2008 Page: 30 of 25**

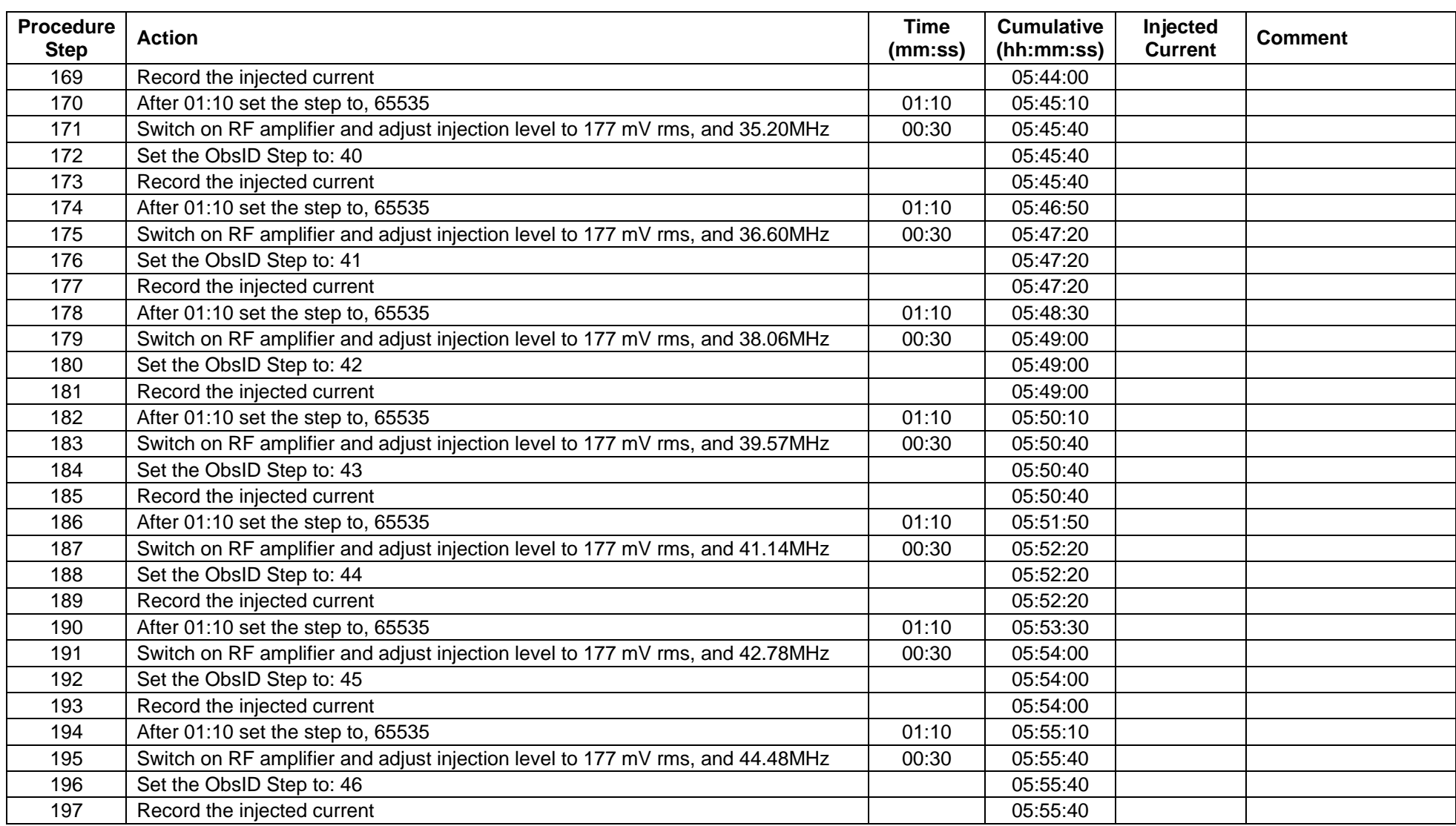

**Ref: SPIRE-RAL-PRC-003040 Issue: 1.0 Date: 20-02-2008 Page: 31 of 25**

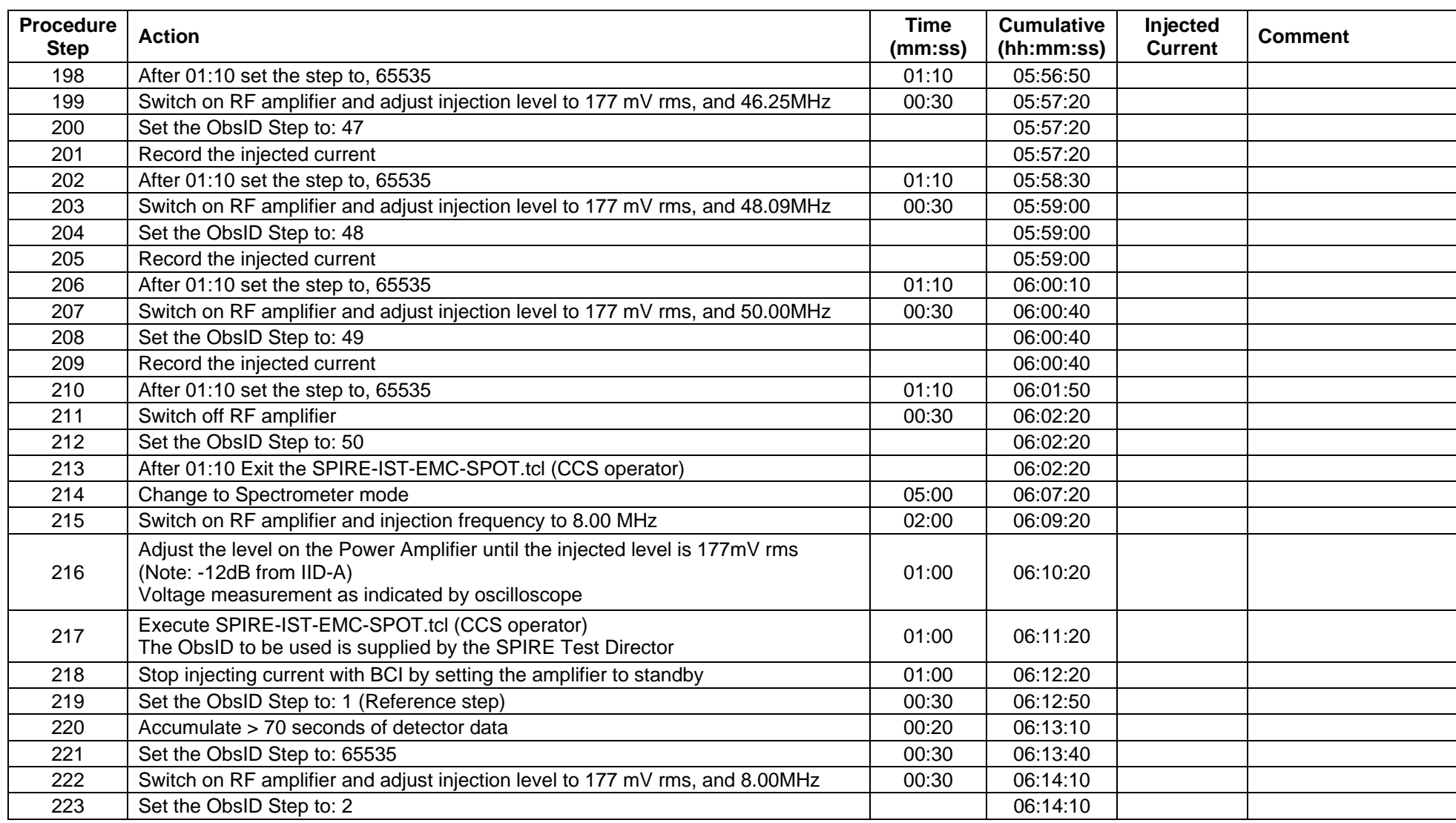

**Ref: SPIRE-RAL-PRC-003040 Issue: 1.0 Date: 20-02-2008 Page: 32 of 25**

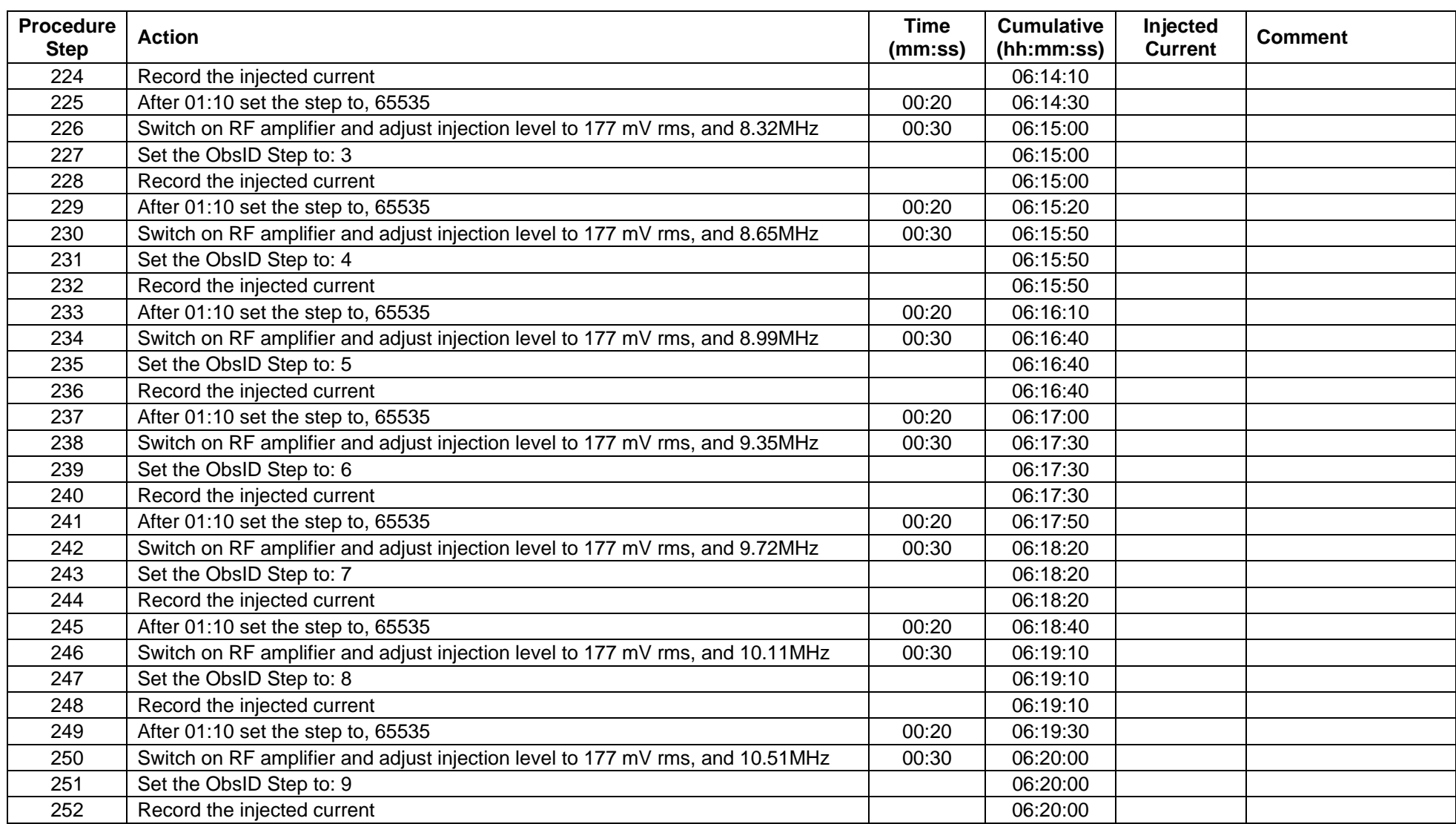

**Ref: SPIRE-RAL-PRC-003040 Issue: 1.0 Date: 20-02-2008 Page: 33 of 25**

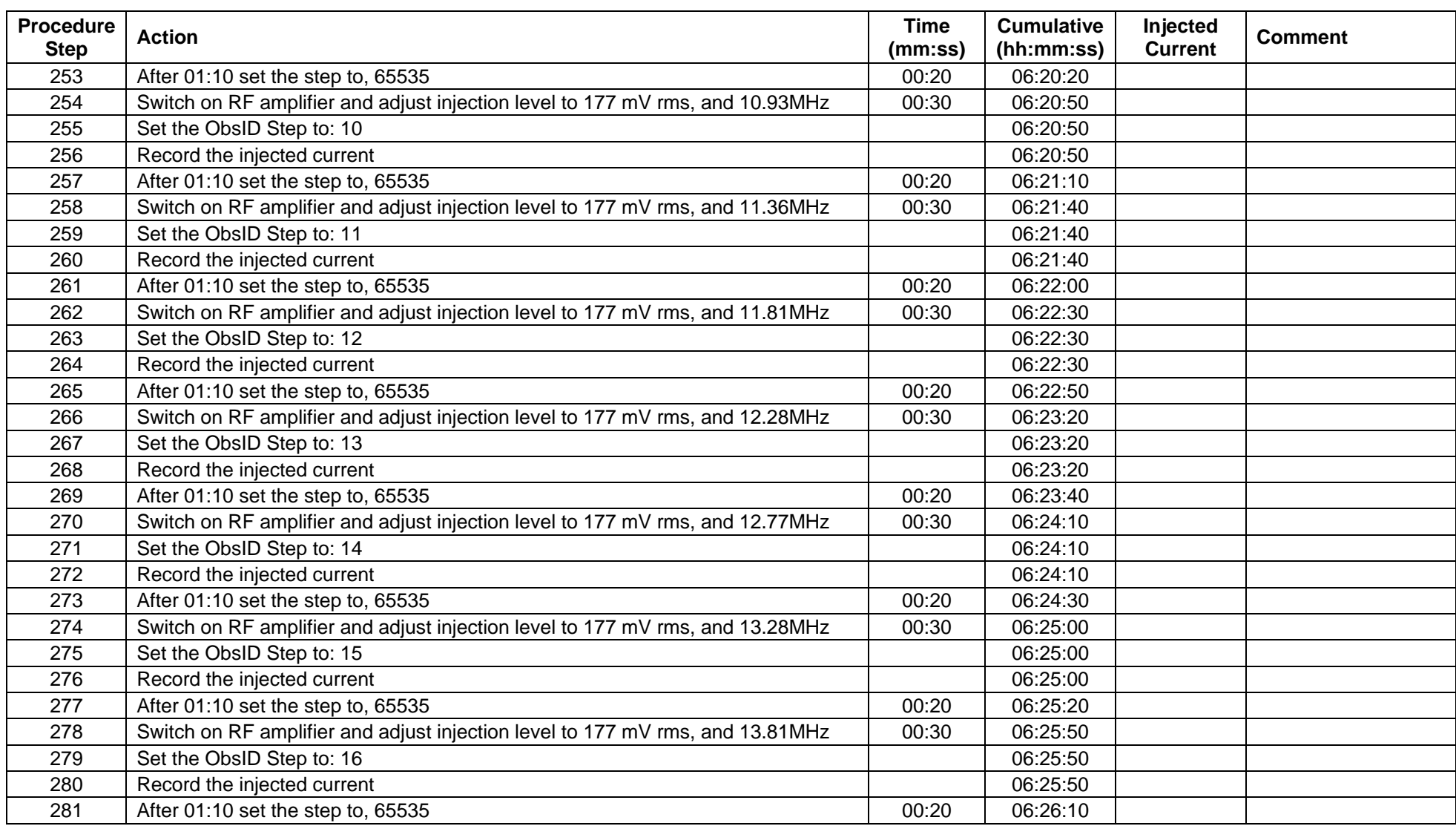

**Ref: SPIRE-RAL-PRC-003040 Issue: 1.0 Date: 20-02-2008 Page: 34 of 25**

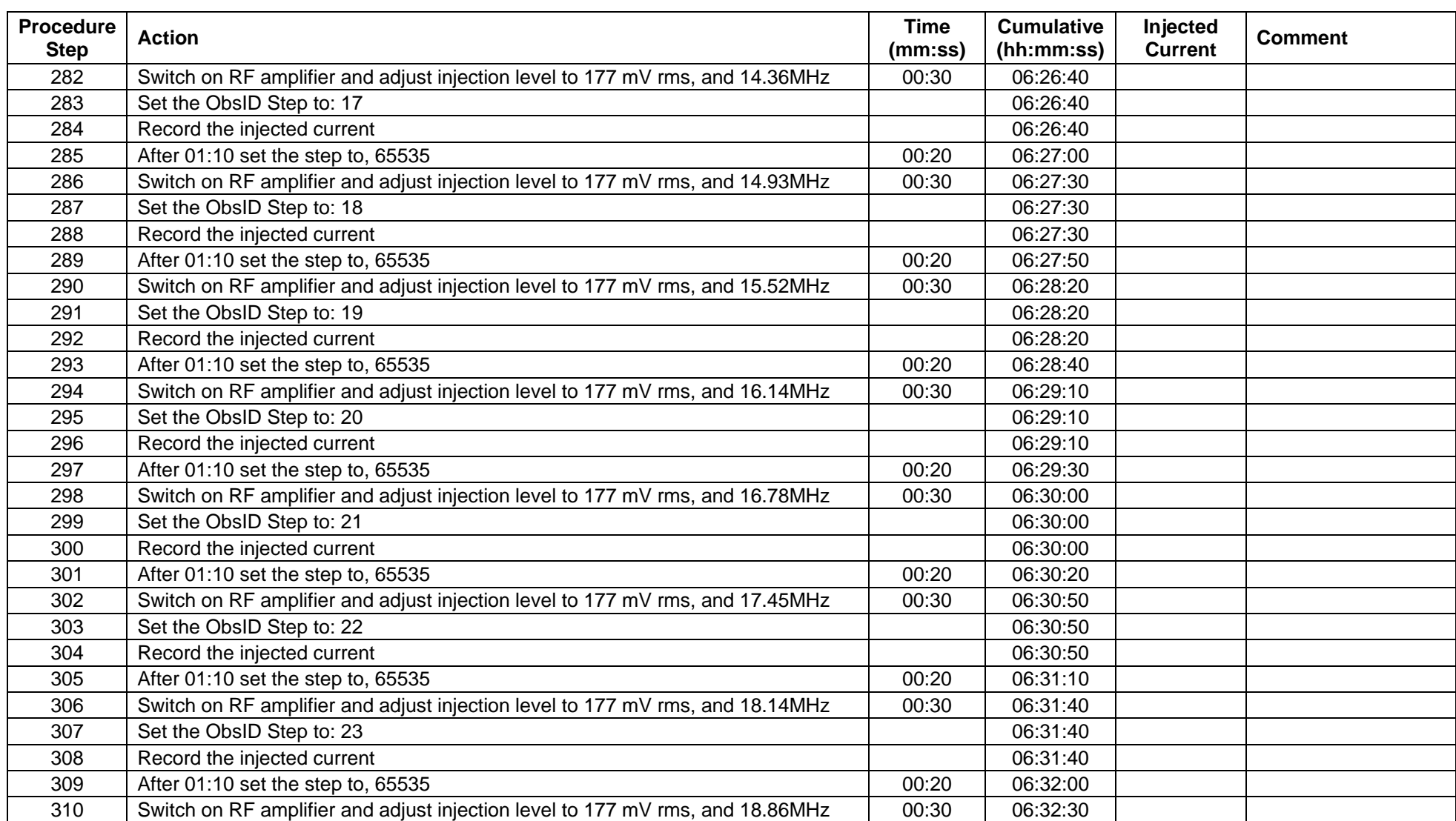

**Ref: SPIRE-RAL-PRC-003040 Issue: 1.0 Date: 20-02-2008 Page: 35 of 25**

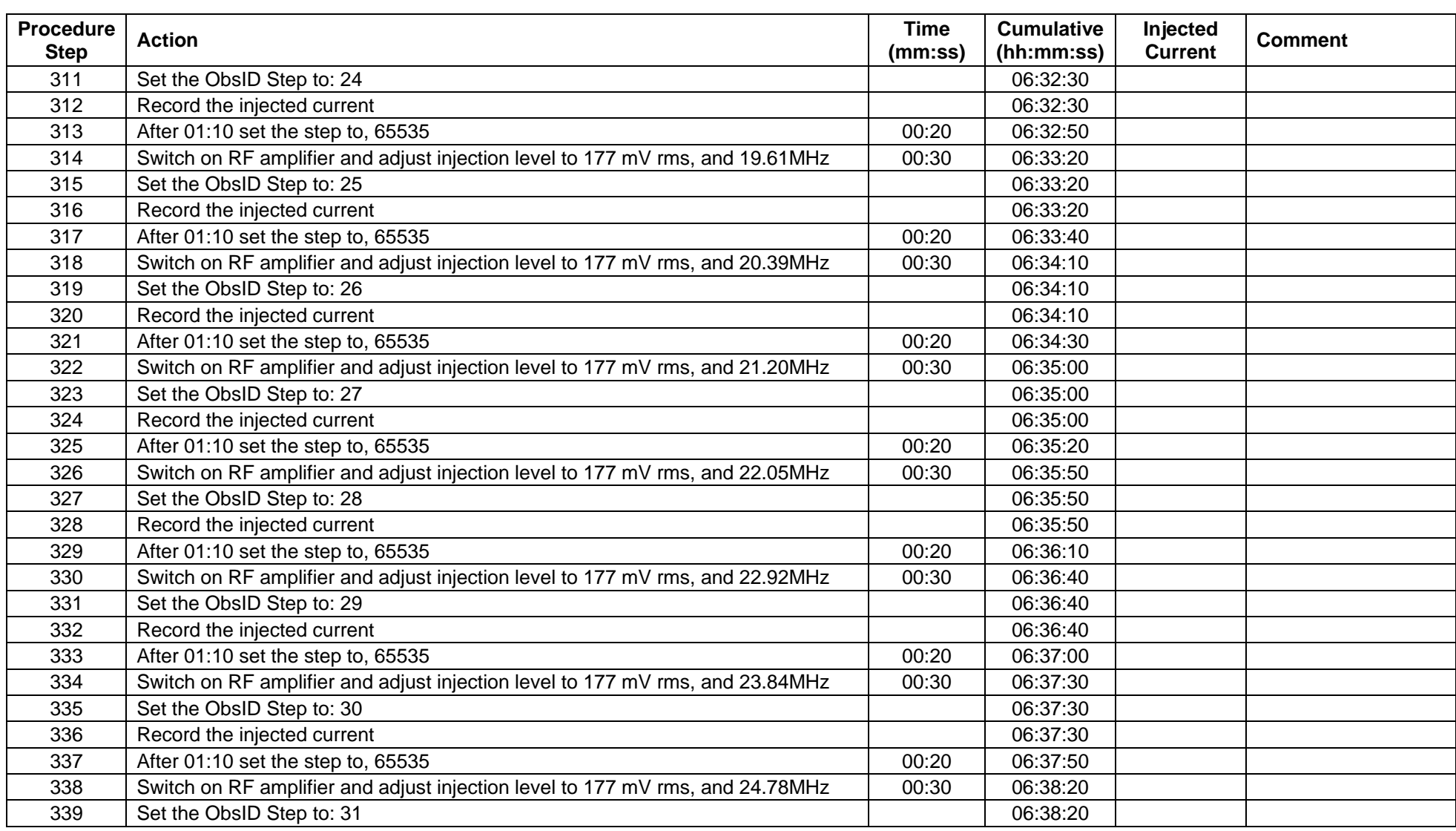

**Ref: SPIRE-RAL-PRC-003040 Issue: 1.0 Date: 20-02-2008 Page: 36 of 25**

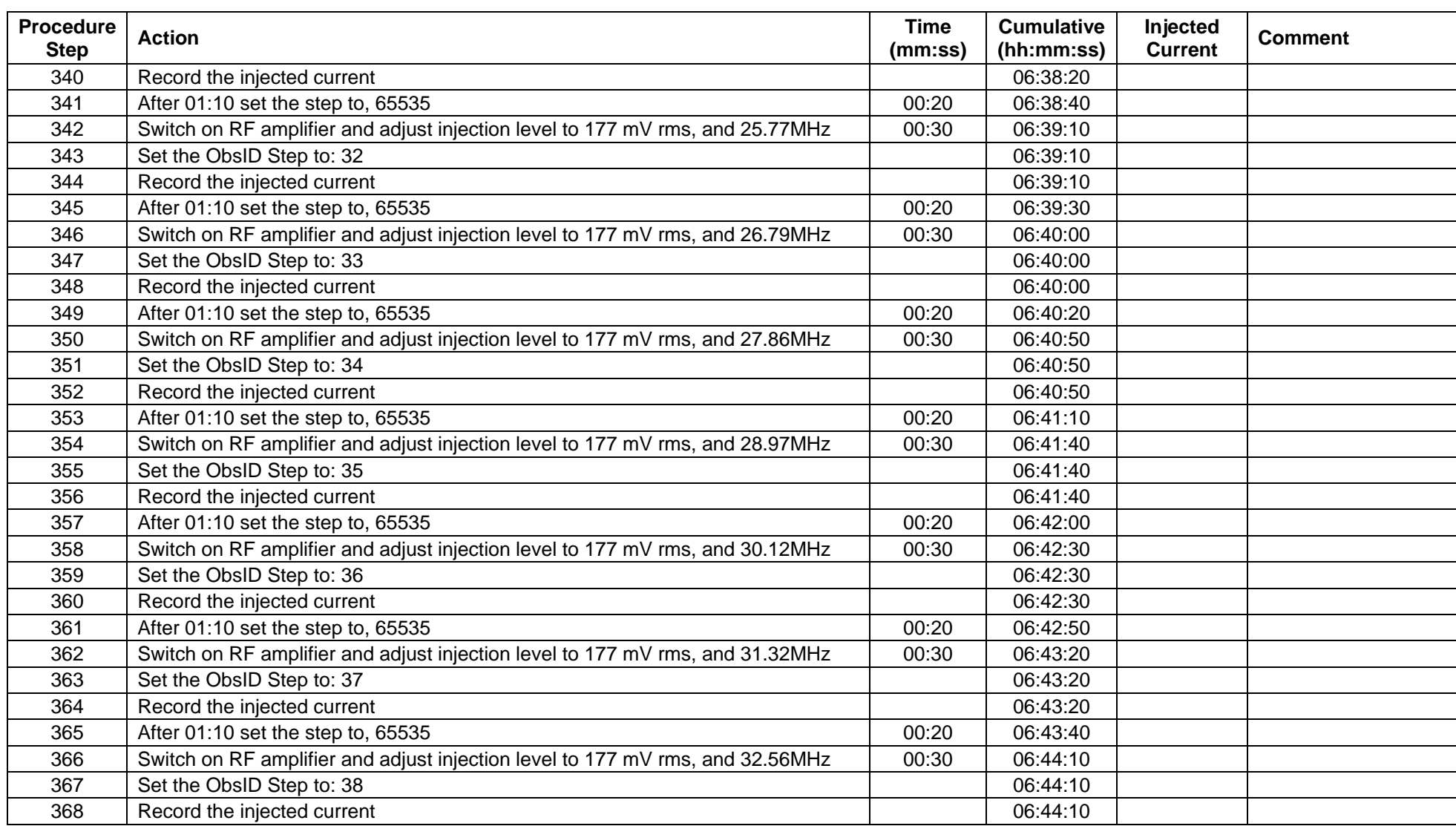

**Ref: SPIRE-RAL-PRC-003040 Issue: 1.0 Date: 20-02-2008 Page: 37 of 25**

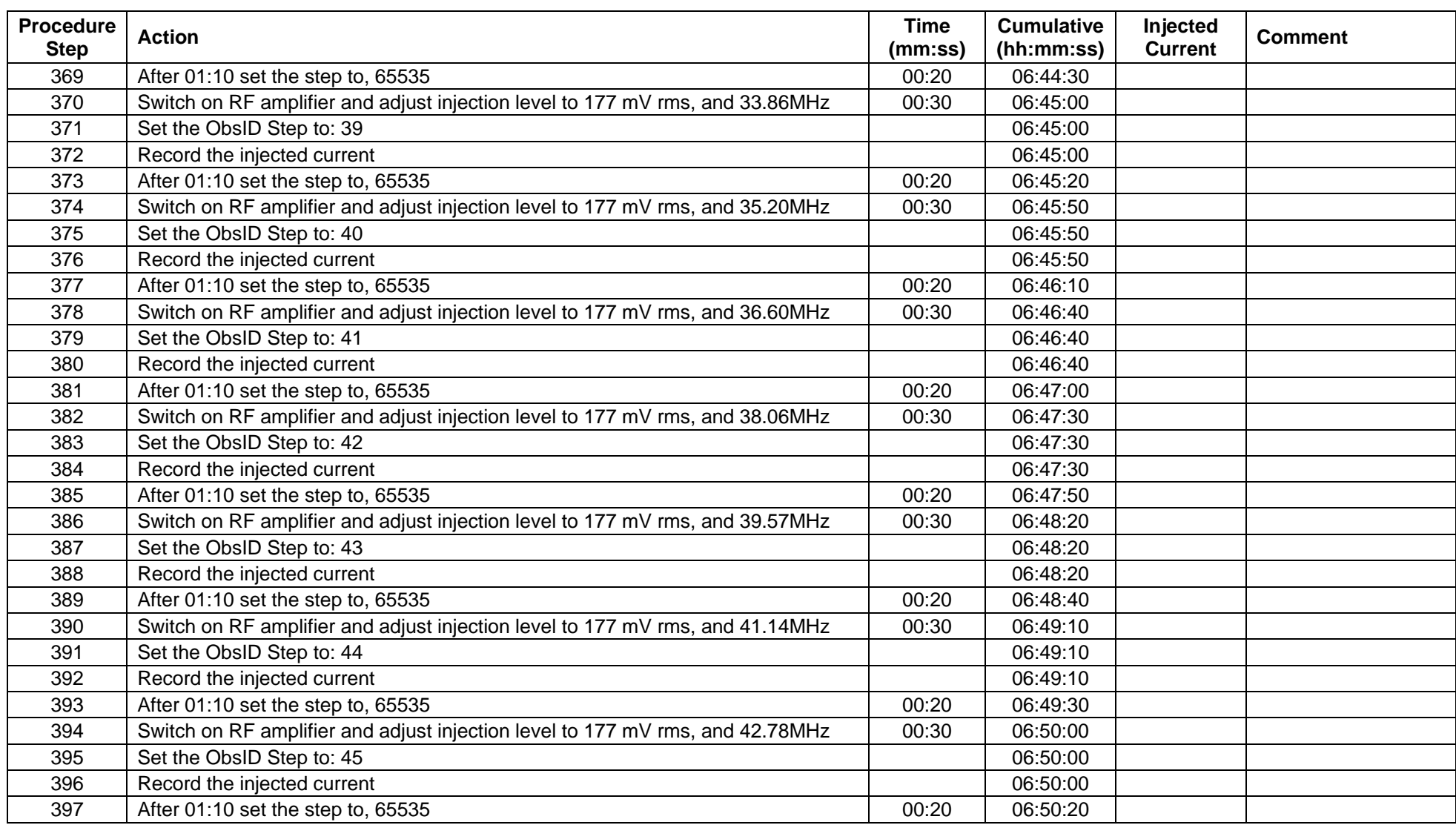

**Ref: SPIRE-RAL-PRC-003040 Issue: 1.0 Date: 20-02-2008 Page: 38 of 25**

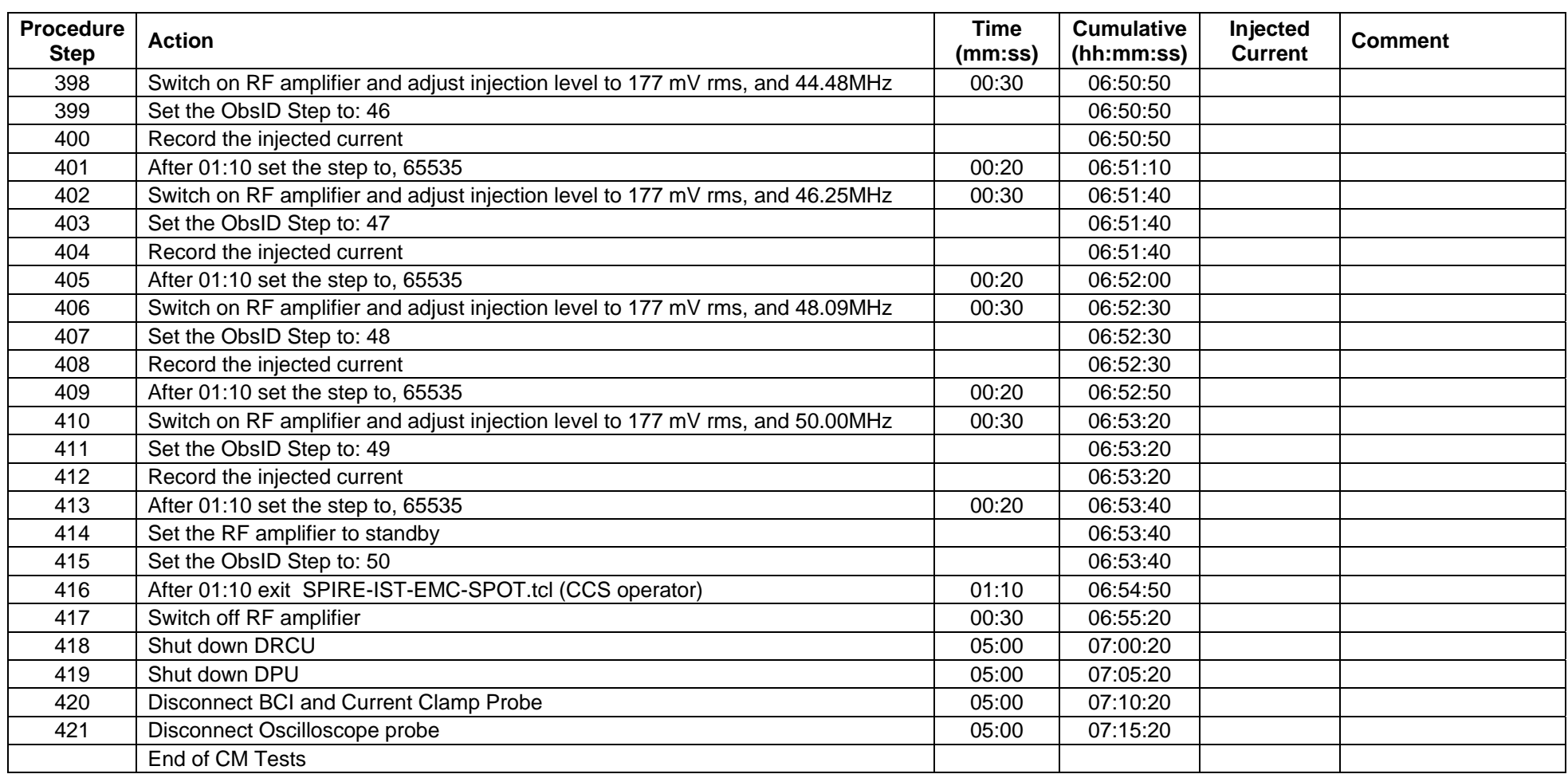